# Введение в анализ NGS

Блок 13 – Занятие 14

Анастасия Жарикова

### Протокол

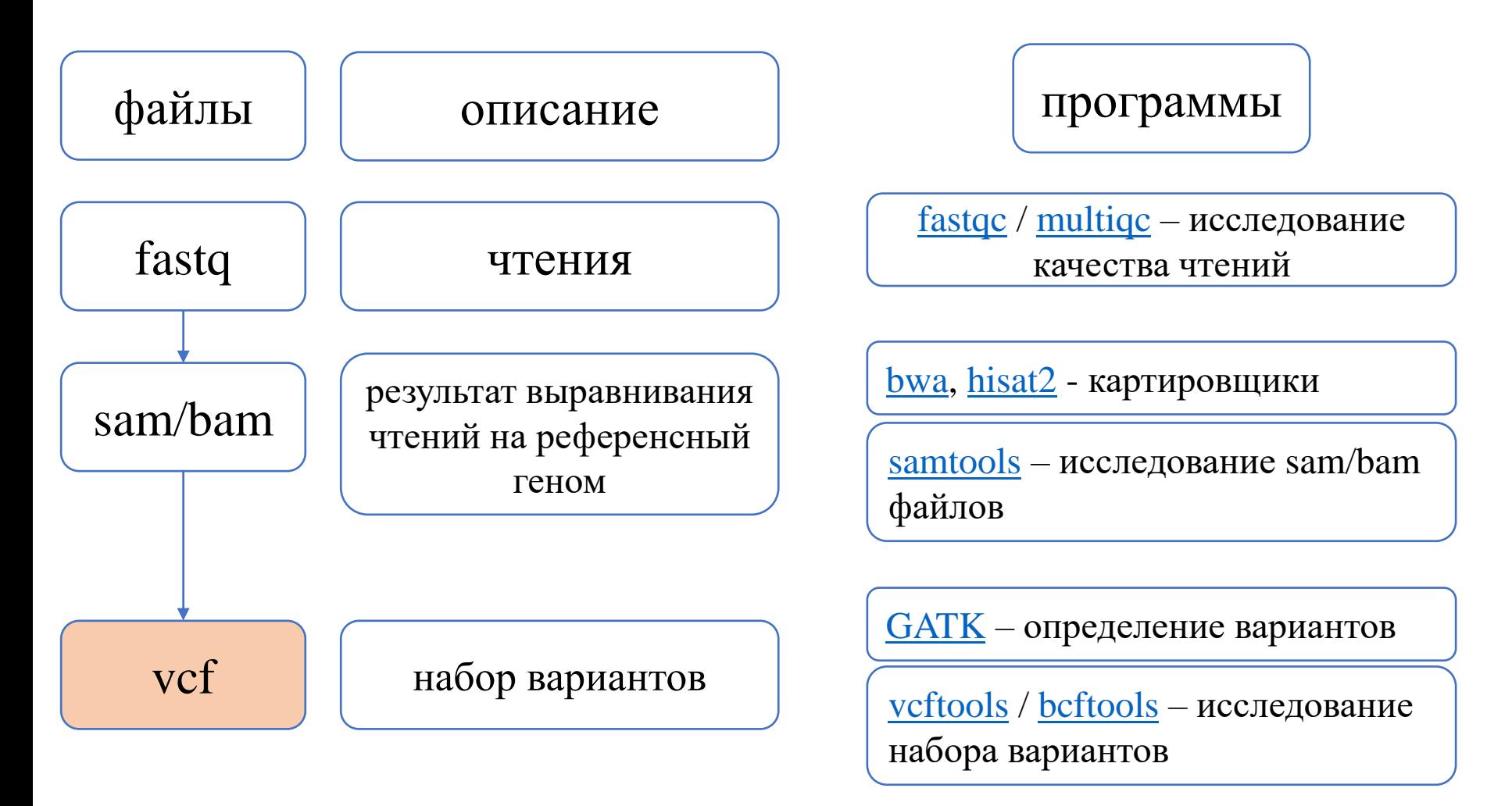

Все файлы храним и анализируем в архивированном виде!

# Variant Effect Predictor

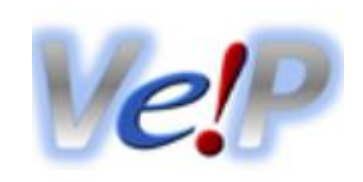

- [VEP](https://www.ensembl.org/info/docs/tools/vep/index.html)
- На вход можно подать vcf файл с вариантами

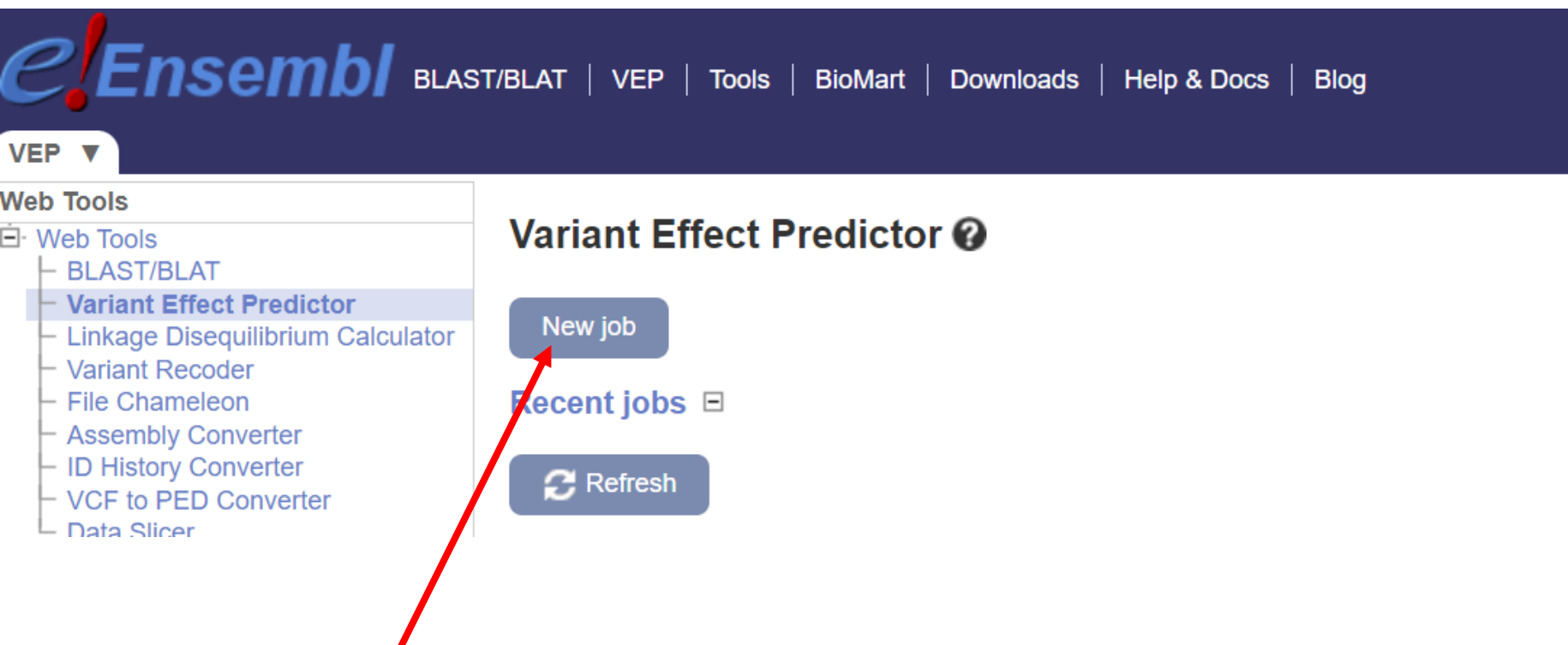

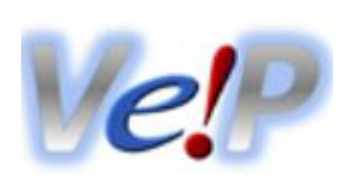

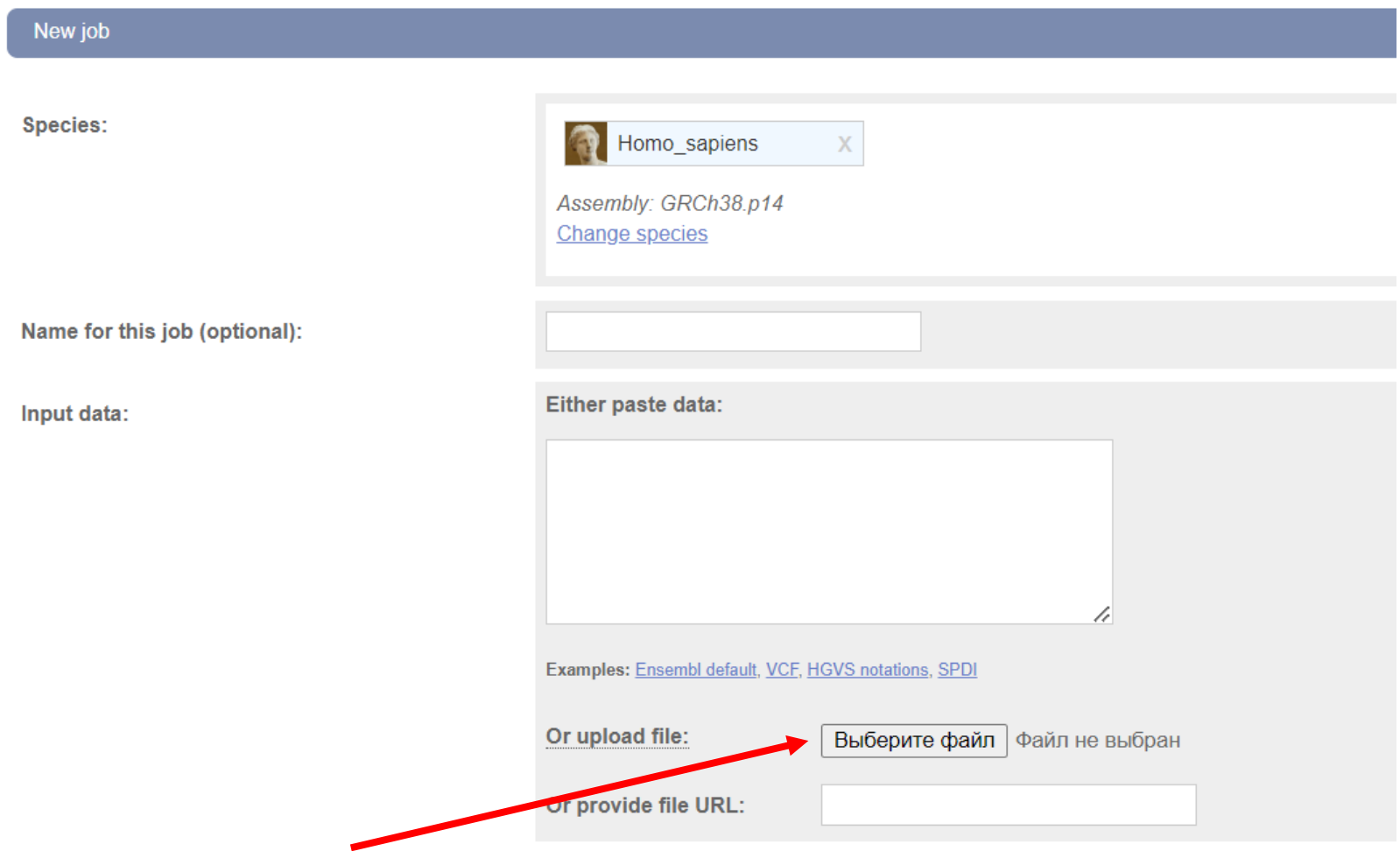

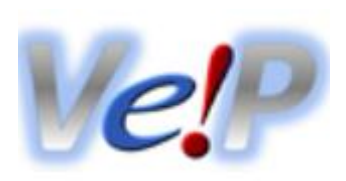

• При загрузке файла создается новый процесс

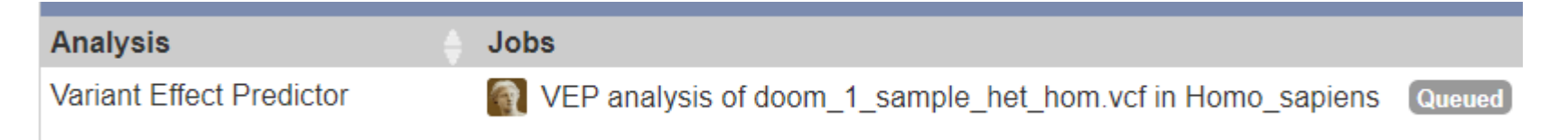

- Аннотация занимает какое-то время
- Дождитесь статуса Done

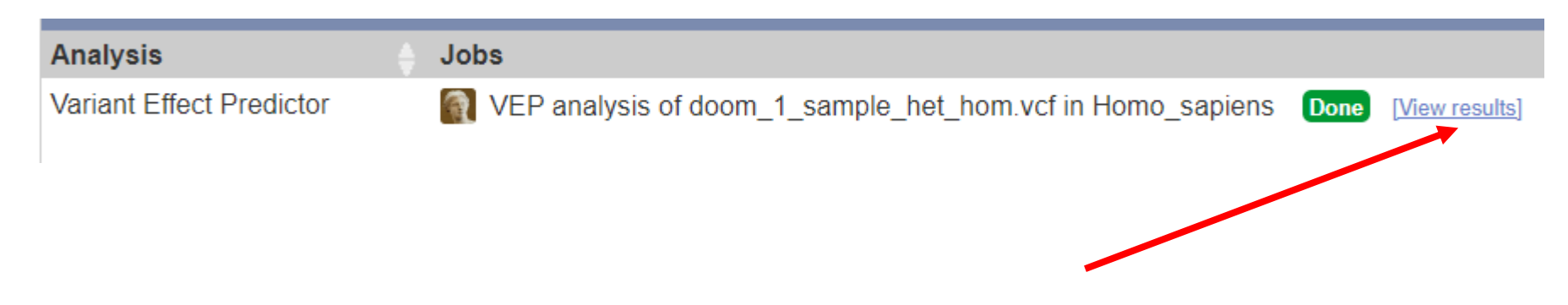

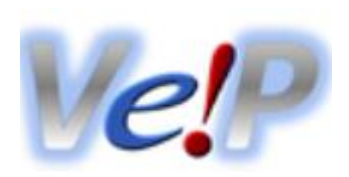

• **Job details** – отображает все настройки и предоставляет команду для аналогичного анализа на вычислительном кластере

### Фильтрация

- Техническая
	- До аннотации можно удалить варианты
		- С низким покрытием
		- С низким качеством
		- …
- Смысловая
	- Это самое интересное
	- Предложите 5 вариантов приоритизации вариантов

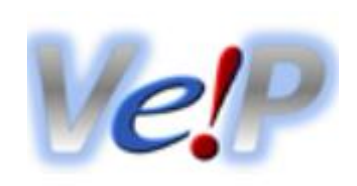

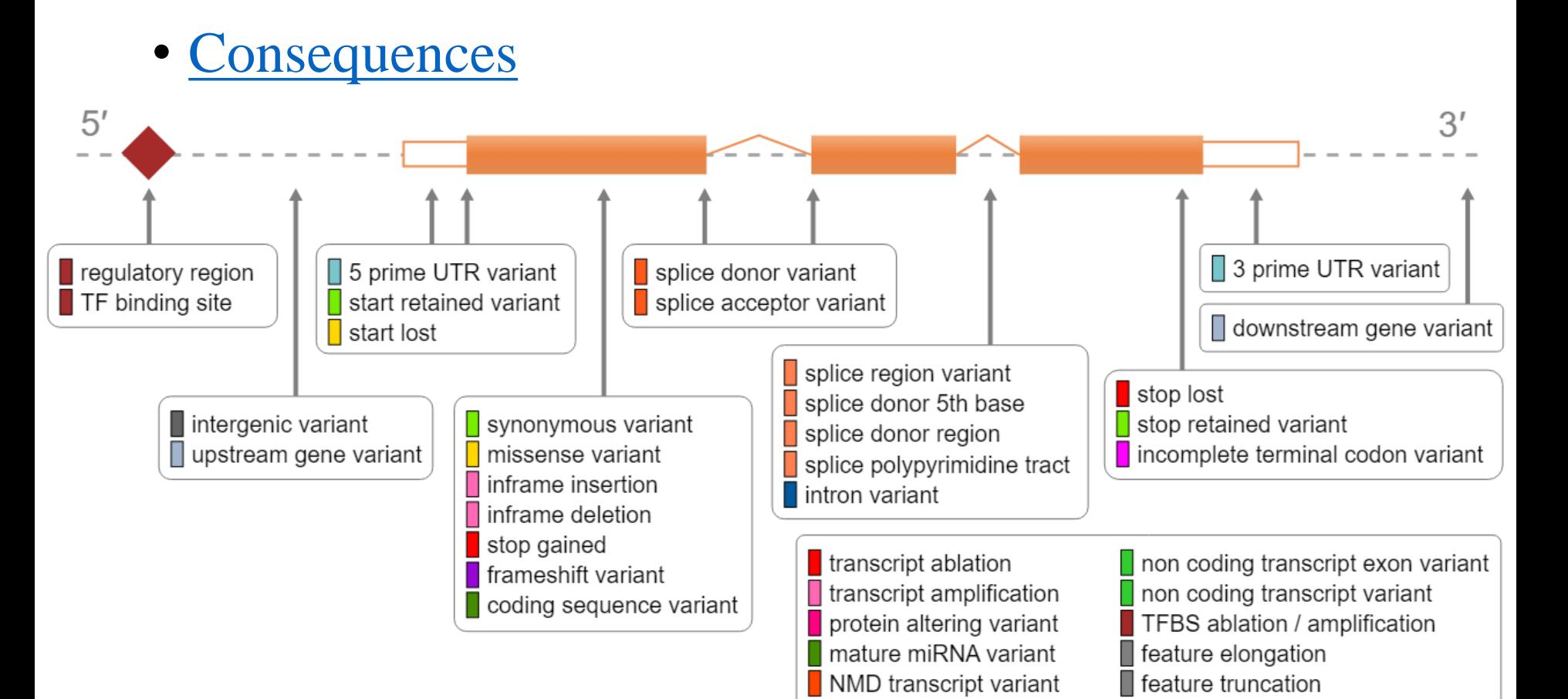

coding transcript variant

sequence variant

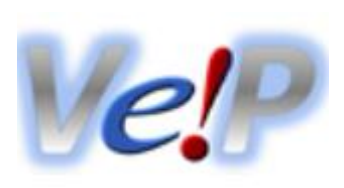

#### • Summary statistics

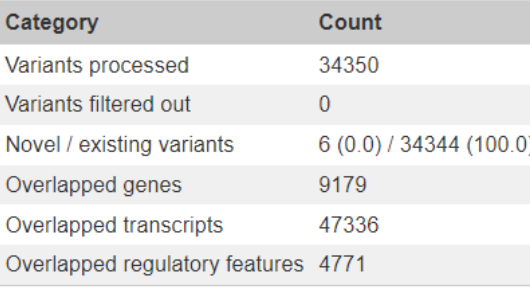

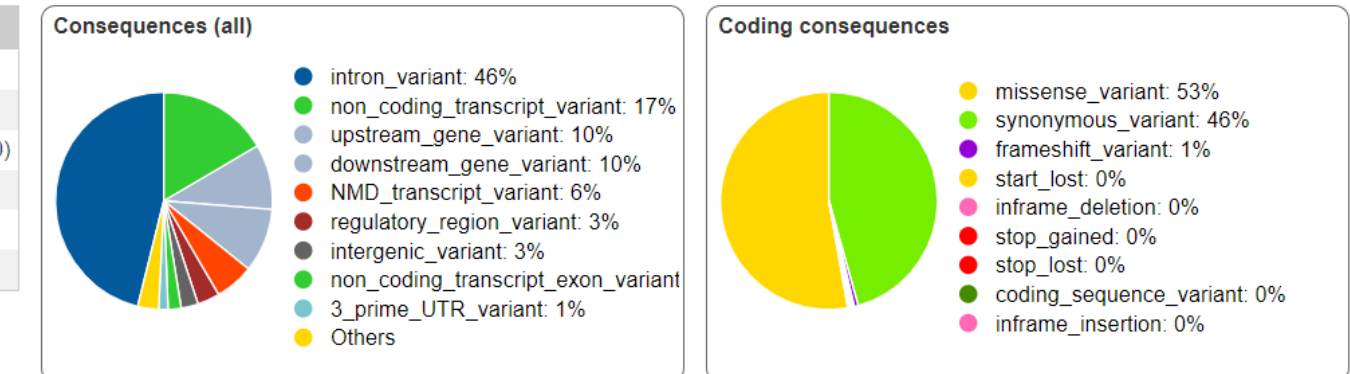

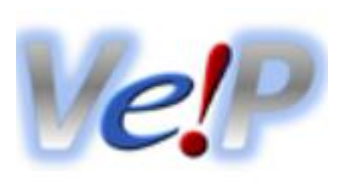

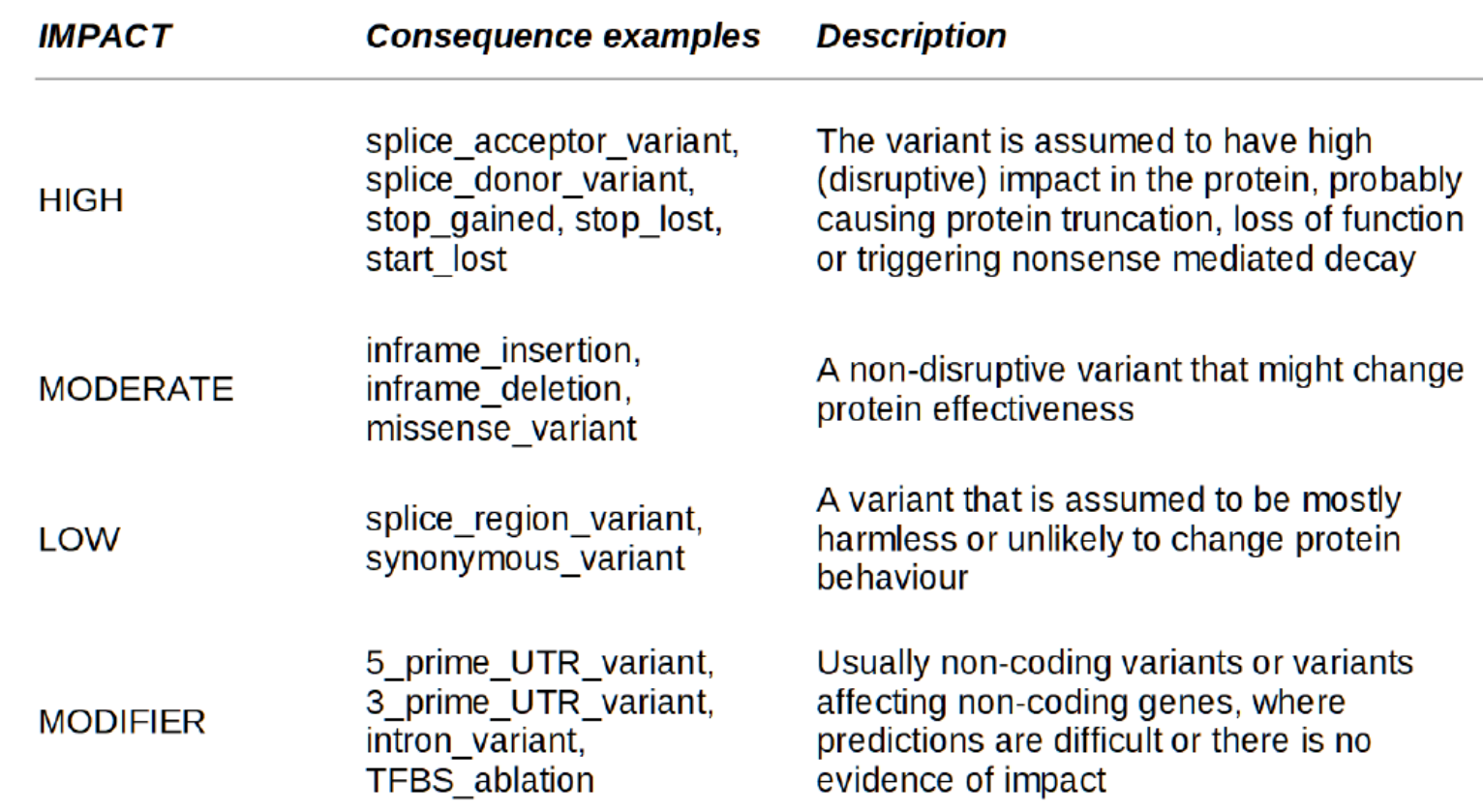

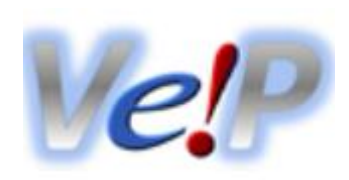

- [HGVC](https://varnomen.hgvs.org/)
- Рекомендации по описанию геномных вариантов
- Единая система описания вариантов позволяет присваивать уникальное и однозначное «имя» варианту
	- HGVSc ENST00000320048.1:c.819T>A
	- HGVSp ENSP00000321506.1:p.Tyr273Ter

## Структура гена

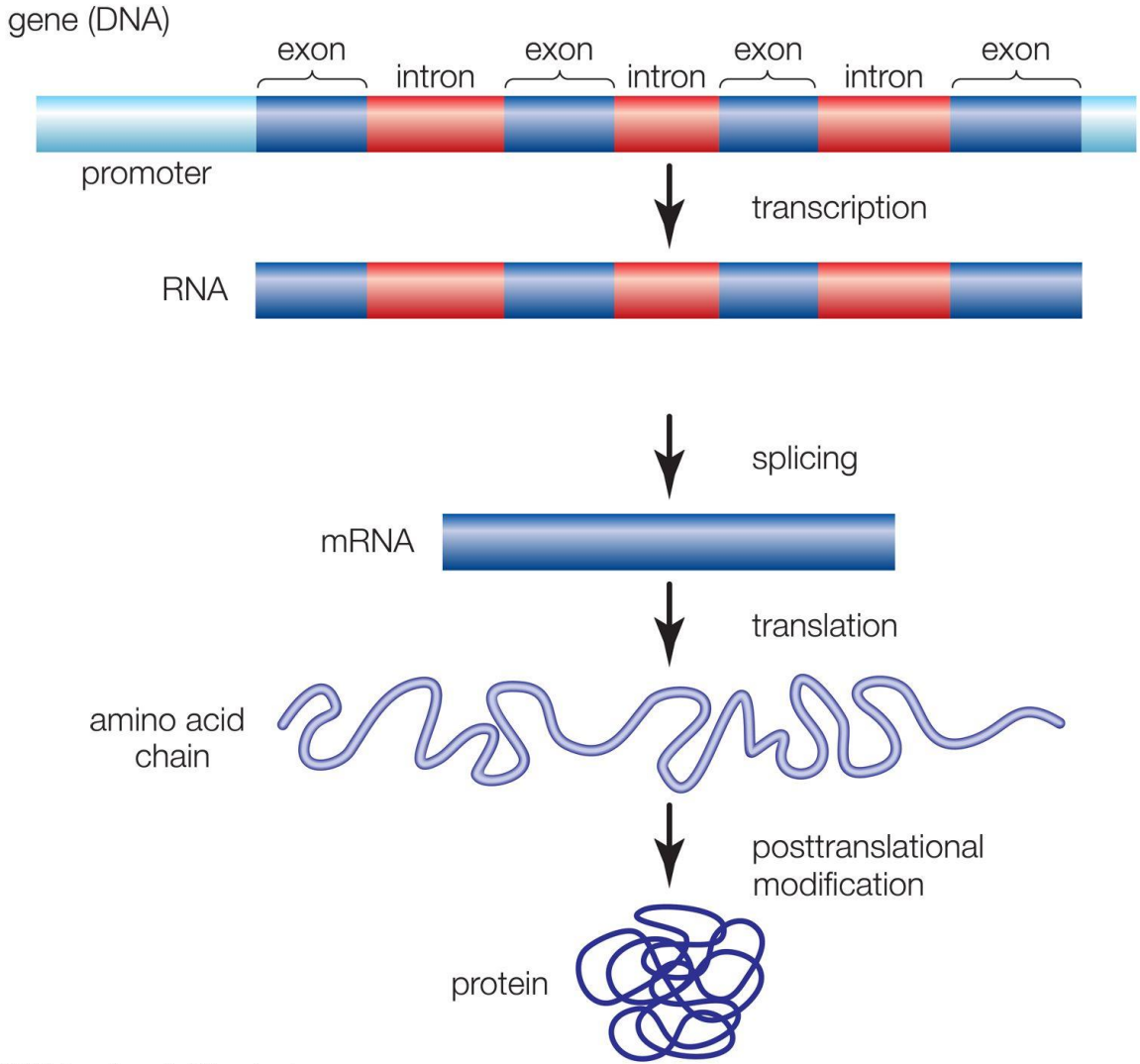

## Альтернативный сплайсинг

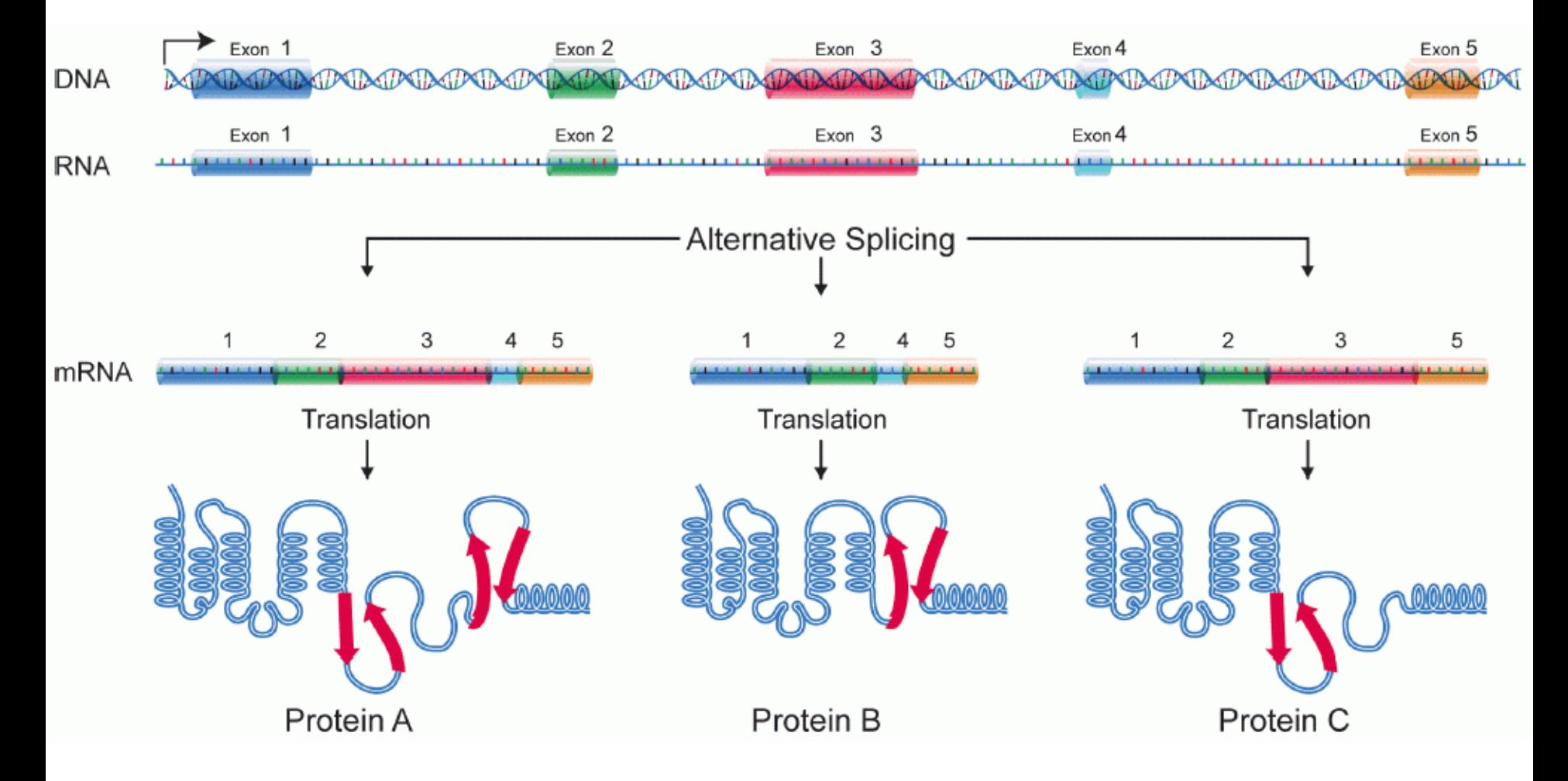

## Чем аннотировать варианты?

- Экзон или интрон
- Приводит ли к замене аминокислоты
- Приобретение или потеря STOP-кодона
- Функциональные локусы
	- Сайт сплайсинга
	- Сайт связывания транскрипционного фактора

## Экзон или интрон?

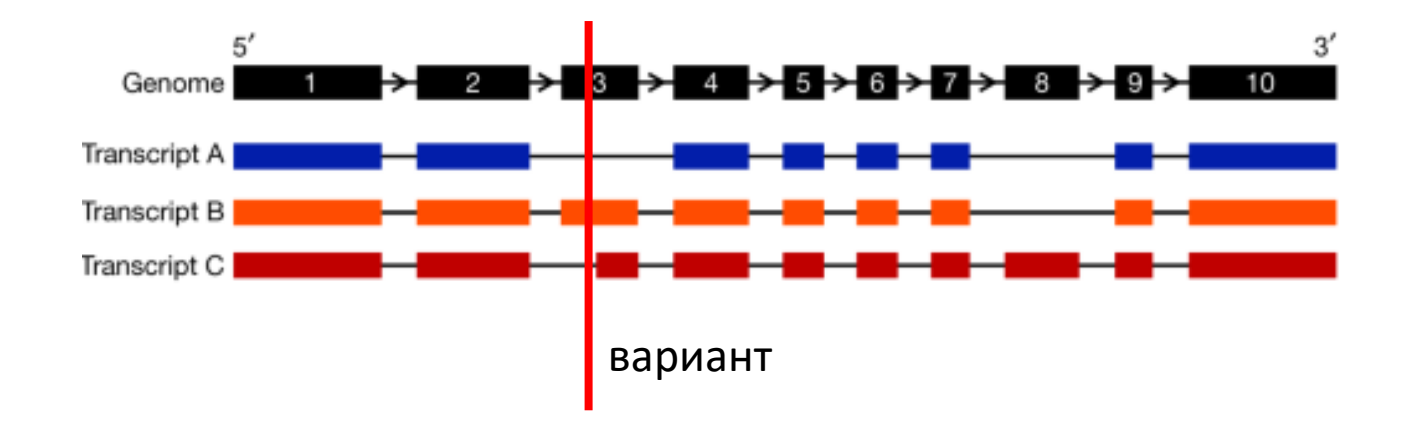

Для транскрипта А – интронный вариант Для транскрипта В – экзонный вариант Для транскрипта С – сайт сплайсинга

# MANE

- Matched Annotation from NCBI and EBI
- Целью аннотации является разрешение проблемы множественных транскриптов
- Для каждого гена представлен один транскрипт, удовлетворяющий ряду [условий](https://www.ensembl.org/info/genome/genebuild/mane.html)

### Что из этого название гена?

- A1BG
- alpha-1-B glycoprotein
- ENSG00000121410
- ENST00000263100.8
- NM\_130786
- P04217
- Почему так много?!

### Номенклатуры

- A1BG symbol
- alpha-1-B glycoprotein name
- ENSG00000121410 Ensembl (gene)
- ENST00000263100.8 Ensembl (transcript)
- NM\_130786 Refseq
- P04217 UniProt/Swiss-Prot

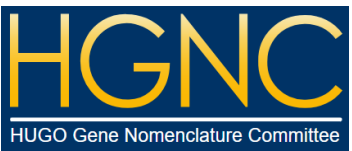

#### HUGO Gene Nomenclature Committee

• Утвержденная номенклатура генов человека

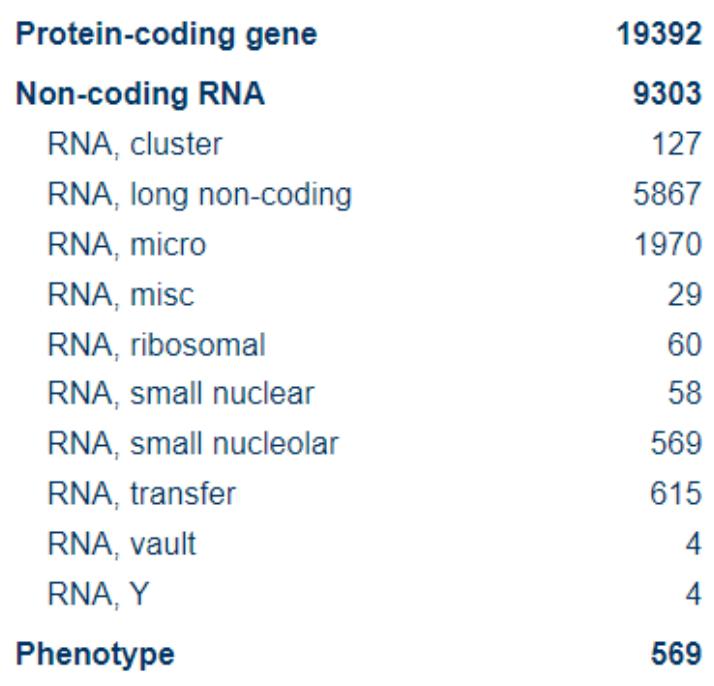

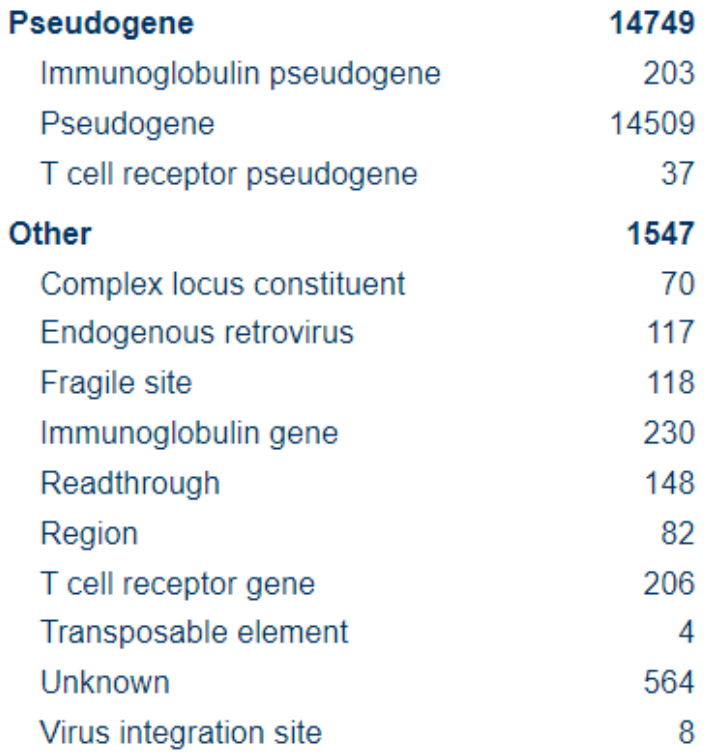

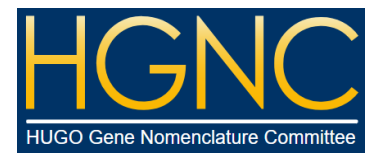

# **HGNC**

#### **HGNC data for A1BG**

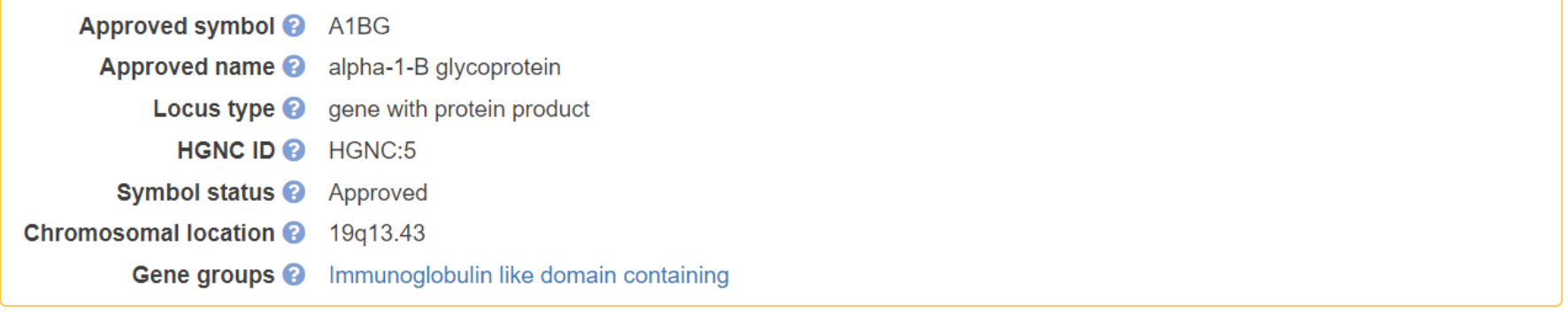

#### Gene resources for A1BG

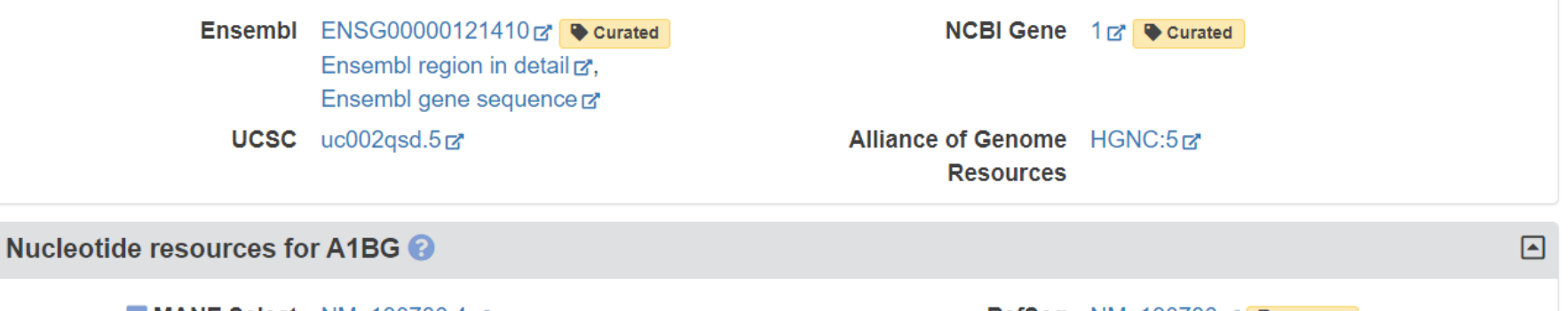

MANE Select NM\_130786.4 $\sigma$ ENST00000263100.8d\*

CCDS CCDS12976E' Curated

RefSeq NM\_130786 & Curated NCBI sequence viewerra

 $\boxed{\blacksquare}$ 

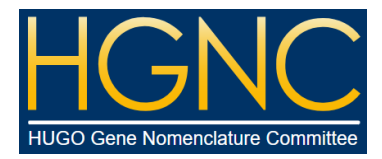

## HGNC

#### • Полезное для медицинской геномики

#### Clinical resources for A1BG

**OMIM** 138670r\* **DECIPHER** Search via A1BGr Genetic Testing Registry Search via NCBI Gene ID 16 dbVar Search via NCBI Gene ID 1r\* MedlinePlus Search via A1BGr ClinGen Search via HGNC:5rx **ClinVar** Search via NCBI Gene ID 1 rx

#### • Справочная информация

#### Other resources for A1BG

AmiGO Search via P04217 rx BioGPS Search via NCBI Gene ID 1rx Monarch Search via HGNC:5rx

QuickGO Search via P04217r's GeneCards Search via HGNC:5rd WikiGenes Search via NCBI Gene ID 1rd  $\blacksquare$ 

冋

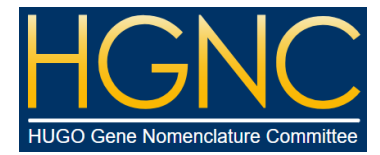

# **HGNC**

#### • Полезное для филогенетики

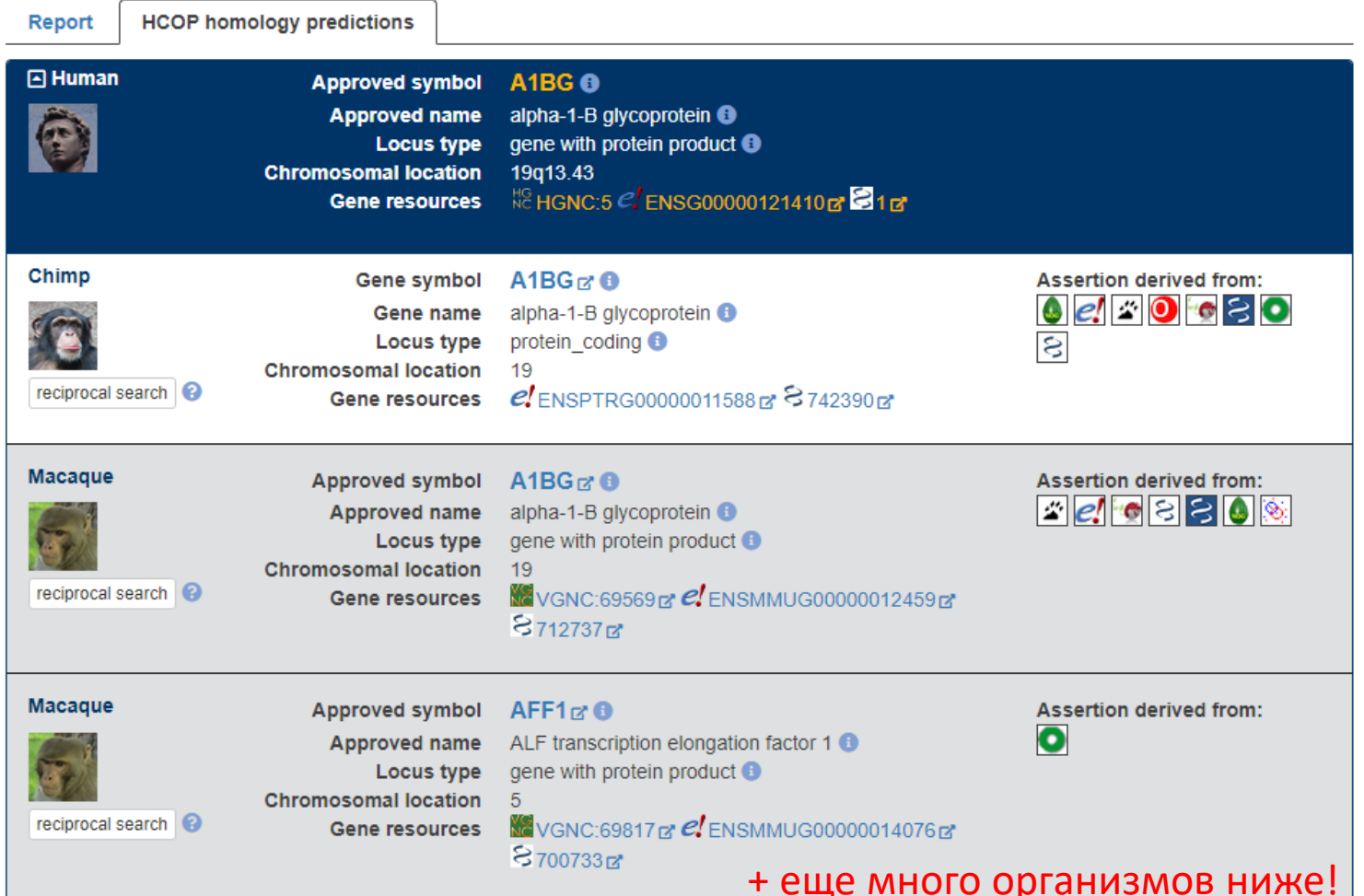

 $22$ 

• [Геномный браузер](https://genome.ucsc.edu/)

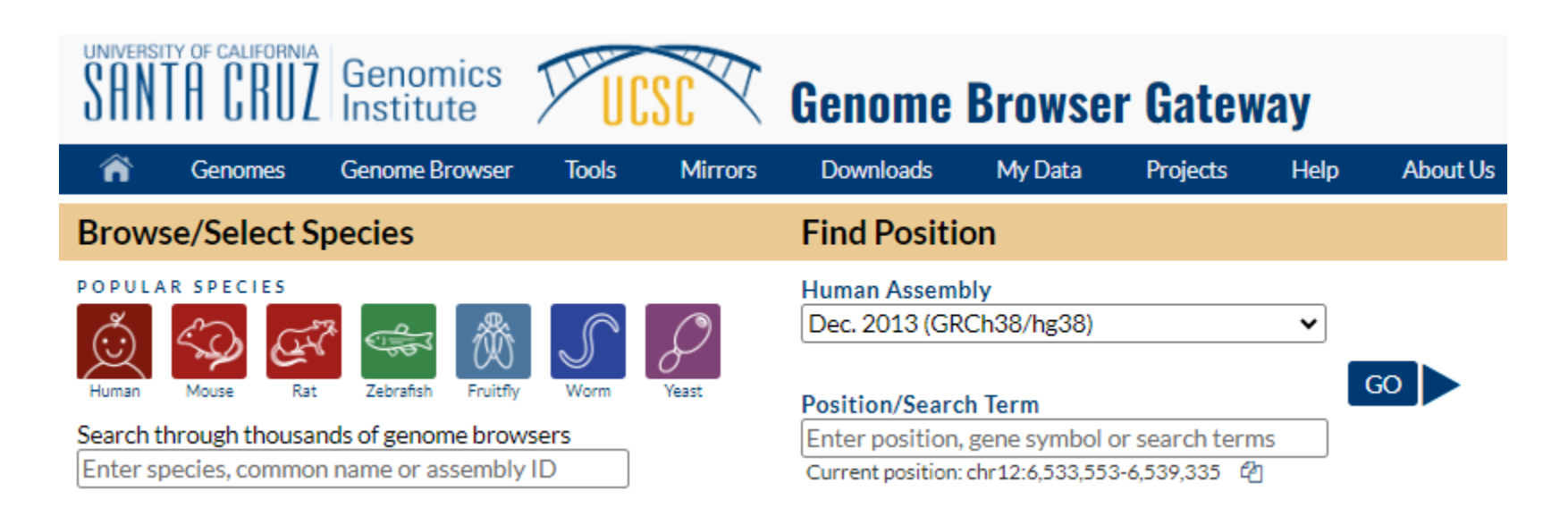

- Визуализация структуры генов, включая транскрипты, в рамках разных номенклатур
- Большое количество аннотаций локусов:
	- консервативность
	- уровень экспрессии в разных тканях
	- наличие вариантов, представленных в различных клинических базах данных (OMIM, ClinVar, COSMIC и пр.)
	- функциональные участки (сайты связывания, энхансеры и пр.)
	- повторяющиеся элементы
	- многое другое

- Можно подавать на вход ID гена
- Поддерживает множество номенклатур

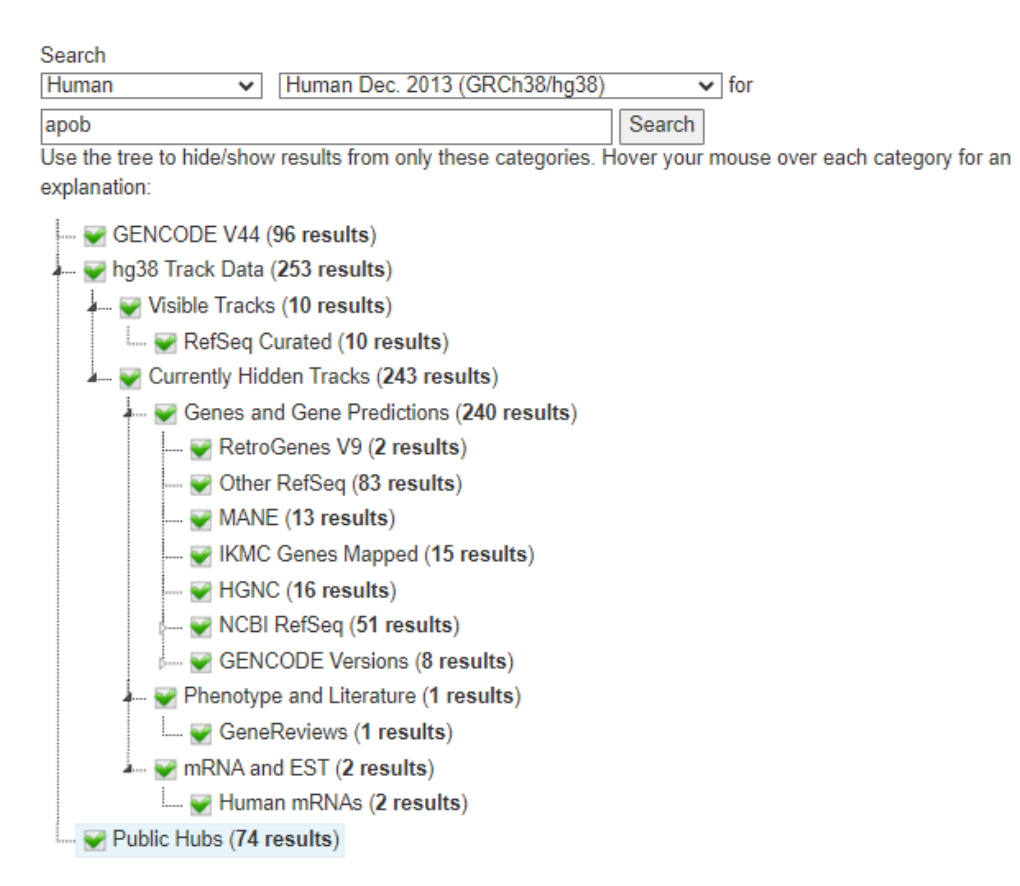

ان رو افغان<mark>د و اجری به سالتنا بر بران</mark> او افغان رو است.

- В геномном браузере вся информация визуализирована в виде треков
- Разметка генов по версии GENCODE V44: представлено 3 транскрипта

GENCODE V44 (2 items filtered out) **ENSG000002 APOB** 

100 vertebrates Basewise Conservation by PhyloP

• Трек консервативности; рассчитан на уровне позвоночных; выше значение – более консервативный локус

Cons 100 Verts

- Треки можно выводить в пяти вариациях:
	- Hide
	- Dense
	- Squish
	- Pack
	- Full

Для изменения типа представления щелкните по треку правой кнопкой мыши и выберите необходимое представление

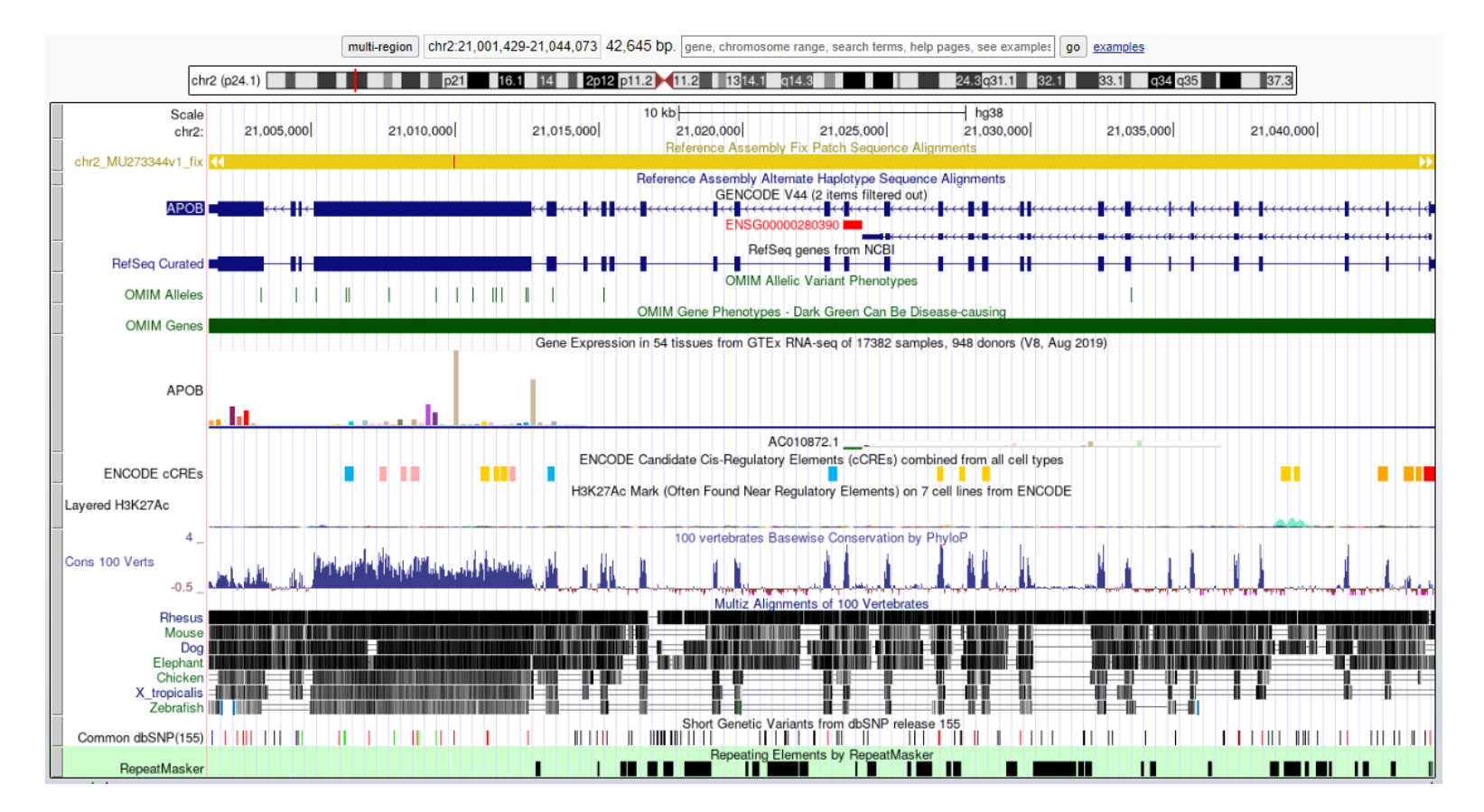

Можно в строке поиска ввести локус в формате chrN:start-end

• Внизу страницы еще есть огромный список спрятанных треков (в представлении hide)

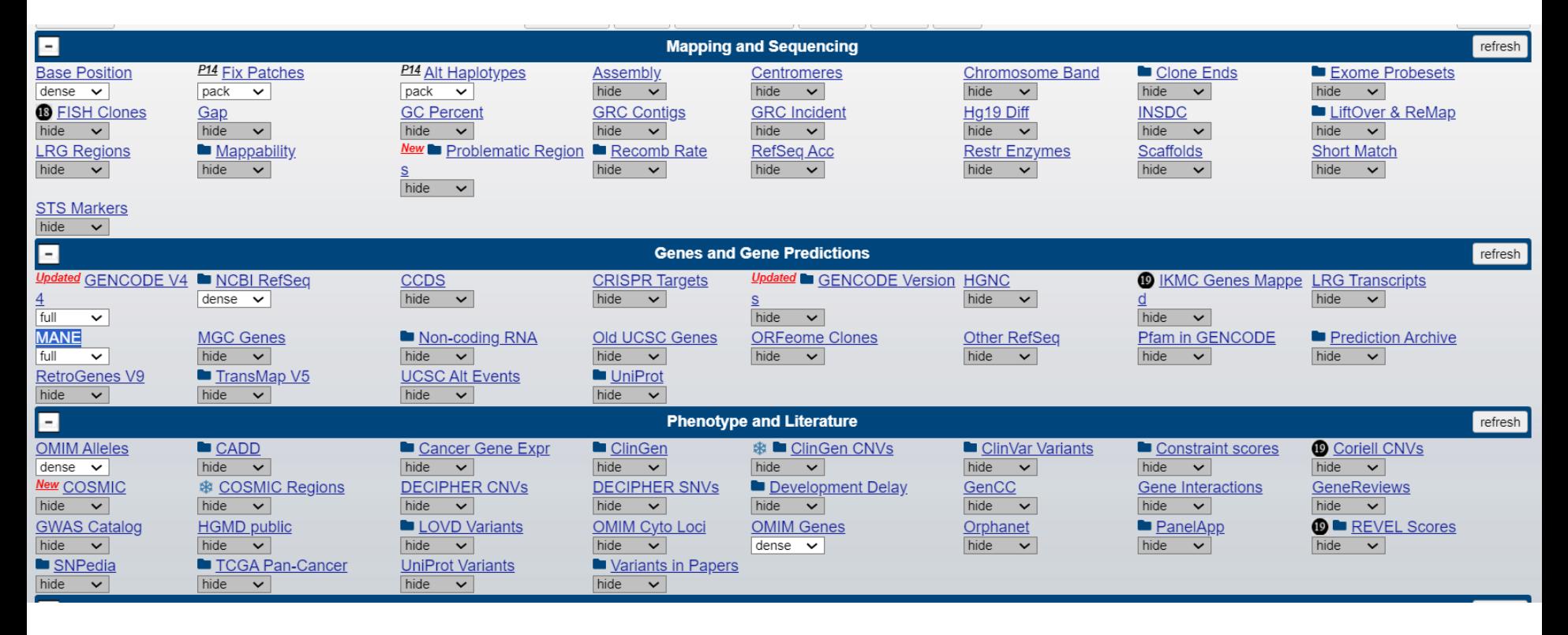

Далее внизу еще много

- Для отображения нового трека
	- выберите его из списка внизу
	- поменяйте представление трека на необходимое
	- обновите страницу (кнопки refresh)
- Для удаления трека из браузера
	- поменяйте представление трека на hide

# **GeneCards**

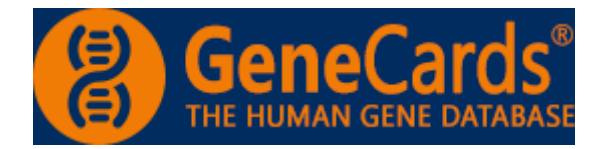

- [Энциклопедия](https://www.genecards.org/) аннотированных генов человека
- Агрегирует множество информации, баз данных и дополнительных ресурсов
- ~200 [источников!](https://www.genecards.org/Guide/Sources)!!
- Можно подавать имя гена в любой номенклатуре

#### Статистика

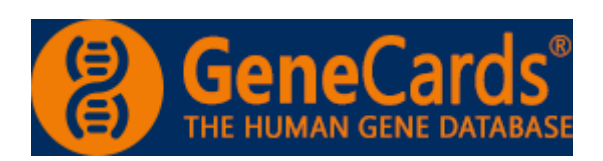

#### GeneCards Version 5.18 (Updated: Oct 5, 2023)

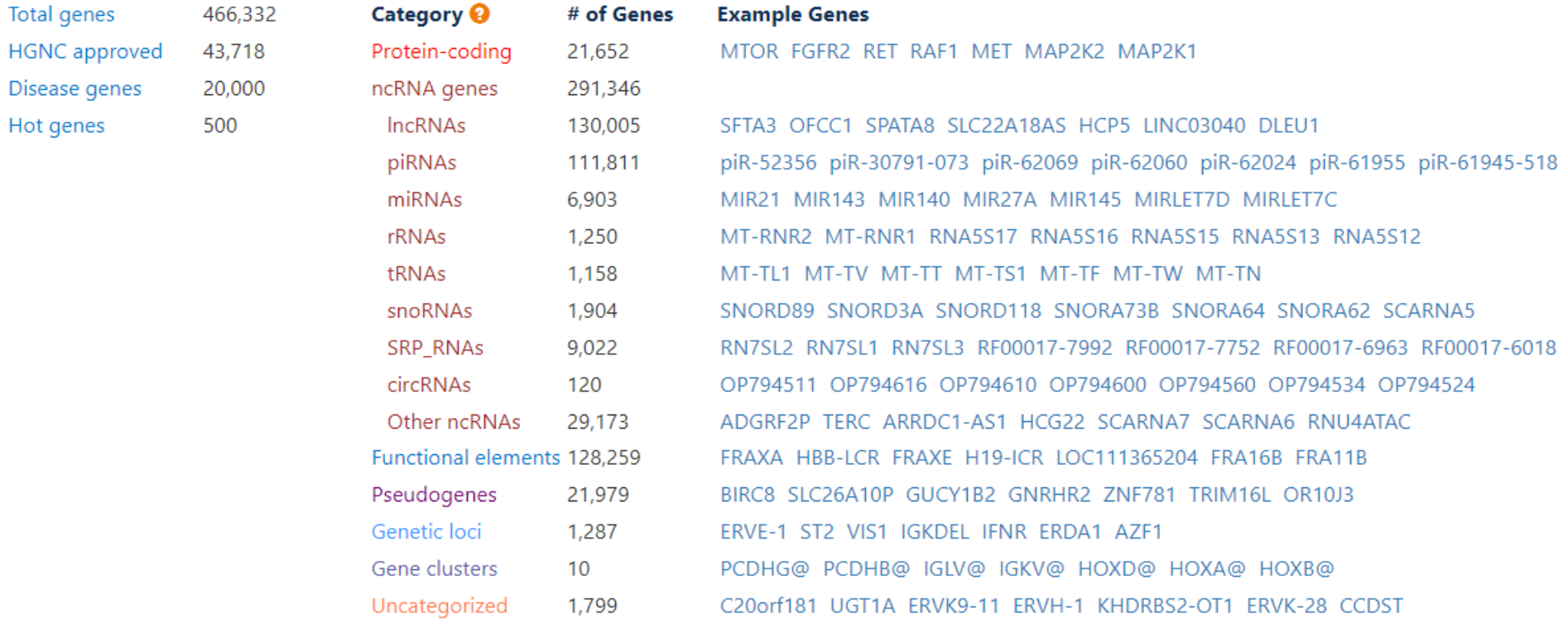

## Разделы

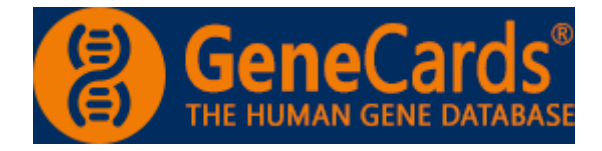

#### **GeneCards Sections**

Aliases

Summaries

Genomics

GeneHancer Regulatory Elements

Proteins

Domains

Function

Localization

Pathways & Interactions

Drugs & Chemical Compounds

Transcripts

Expression

Orthologs

Paralogs

Variants

Disorders / Diseases

Publications

Products

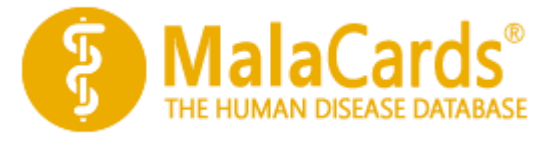

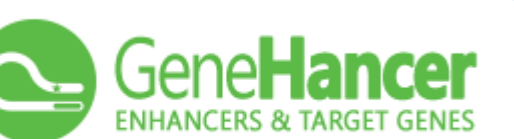

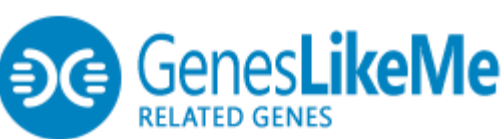

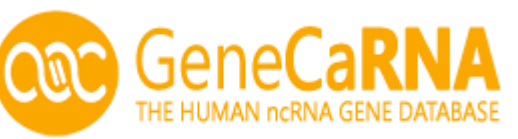

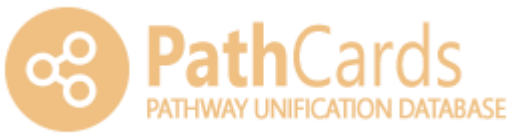

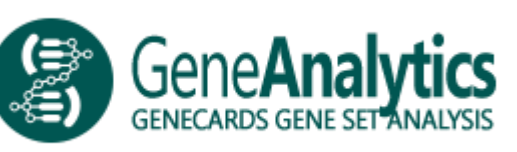

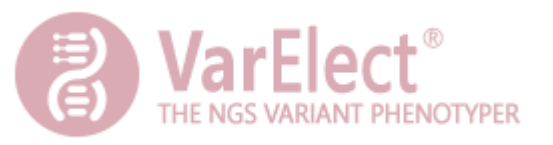

- На вход: ID гена или белка
- 12 секций:

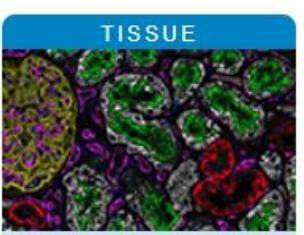

Protein and RNA profiles in tissues based on antibodies and transcriptomics

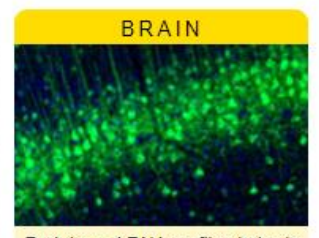

Protein and RNA profiles in brain based on microdissected regions

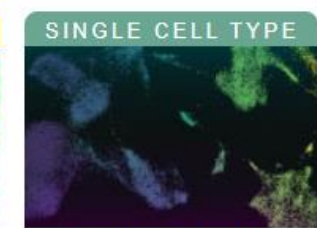

Single cell RNA profiles in tissues based on single cell RNA analysis

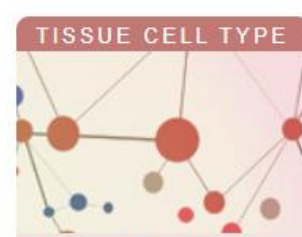

Cell type profiles in tissues based on deconvolution of bulk transcriptomics

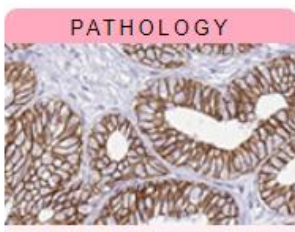

Protein and RNA profiles in human cancers based on antibodies and transcriptomics

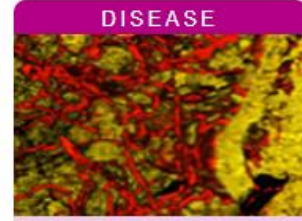

Protein levels in blood in patients with diseases

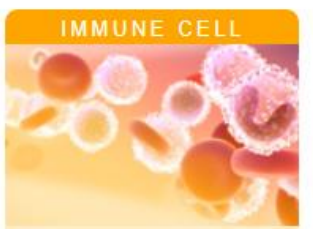

RNA profiles in human immune cells

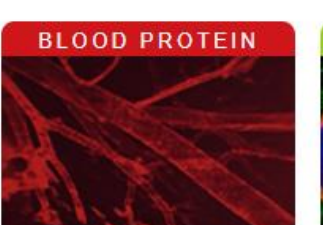

Blood protein levels in healthy individuals and the human secretome

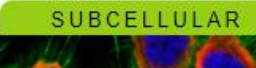

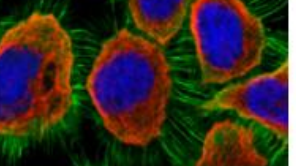

Spatial, subcellular protein profiles in human cells based on antibodies

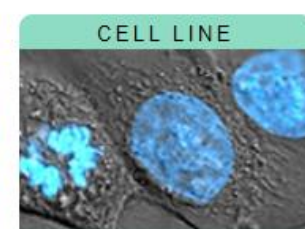

RNA profiles in human cell lines with best models for human cancers

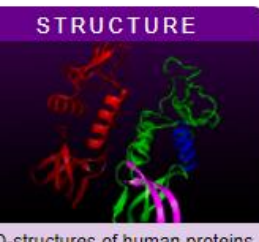

3D-structures of human proteins with antibody-binding sites and genetic variants

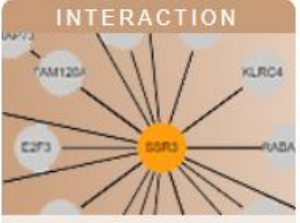

Human protein-protein interactions and metabolic enzyme profiles

#### Gene

- Gene
- $\Box$  Gene synonym<sup>i</sup>
- Ensembl gene id<sup>i</sup>
- Gene description<sup>1</sup>
- Uniprot accession
- Chromosome
- Chromosome position<sup>i</sup>
- $\Box$  Protein class<sup>i</sup>
- Biological process<sup>i</sup>  $\Box$  Molecular function<sup>i</sup>
- □ Disease involvement<sup>i</sup>

#### **Evidence**

- $\blacksquare$  Evidence (summary)<sup>i</sup>
- $\Box$  HPA evidence
- $\Box$  UniProt evidence
- $\Box$  NeXtProt evidence

#### **Atlas**

- Tissue<sup>1</sup>
- Brain<sup>1</sup>
- Single cell type<sup>i</sup>
- Tissue cell type<sup>1</sup>
- Pathology<sup>1</sup>
- **Disease**
- Immune cell<sup>i</sup>
- Blood<sup>1</sup>
- subcellular<sup>1</sup> Cell line<sup>i</sup>
- 
- Structure
- Interaction<sup>1</sup>

#### RNA category human

- $\Box$  RNA tissue specificity<sup>i</sup>
- $\Box$  RNA tissue distribution<sup>i</sup>
- $\Box$  RNA tissue specificity score
- $\Box$  RNA tissue specific <code>nTPM</code>
- $\Box$  RNA tissue nTPM max in non-specific
- $\Box$  RNA single cell type specificity<sup>i</sup>
- $\Box$  RNA single cell type distribution $^{\rm i}$
- $\Box$  RNA single cell type specificity score
- $\Box$  RNA single cell type specific nTPM
- $\Box$  RNA cancer specificity<sup>1</sup>
- $\Box$  RNA cancer distribution<sup>i</sup>
- $\Box$  RNA cancer specificity score
- $\Box$  RNA cancer specific FPKM
- $\Box$  RNA brain regional specificity<sup>i</sup>
- $\Box$  RNA brain regional distribution<sup>1</sup>
- $\Box$  RNA brain regional specificity score
- 
- $\Box$  RNA blood cell specificity<sup>1</sup>
- $\Box$  RNA blood cell distribution<sup>i</sup>
- 
- $\Box$  RNA blood cell specific nTPM
- $\Box$  RNA blood lineage specificity<sup>1</sup>
- $\Box$  RNA blood lineage distribution<sup>1</sup>
- 
- $\Box$  RNA blood lineage specific nTPM
- $\Box$  RNA cell line specificity $^{\mathsf{i}}$
- $\Box$  RNA cell line distribution<sup>1</sup>
- $\Box$  RNA cell line specificity score
- $\Box$  RNA cell line specific nTPM
- $\Box$  RNA tissue cell type enrichment

#### RNA category pig/mouse

- $\Box$  RNA mouse brain regional specificity<sup>i</sup>
- RNA mouse brain regional distribution<sup>i</sup>
- RNA mouse brain regional specificity score
- RNA mouse brain regional specific nTPM
- RNA pig brain regional specificity<sup>1</sup>
- RNA pig brain regional distribution<sup>i</sup>
- RNA pig brain regional specificity score
- $\Box$  RNA pig brain regional specific nTPM

#### **Annotation**

- $\Box$  Antibody ID<sup>i</sup> Reliability (IH)<sup>i</sup> Reliability (Mouse Brain)<sup>i</sup>  $\Box$ Reliability (IF)<sup>1</sup> H abundance (Normal Tissue)<sup>i</sup> Subcellular location<sup>i</sup> Secretome location<sup>1</sup> n Secretome function<sup>1</sup> Cell Cycle Dependent Proteini Cell Cycle Dependent Transcript<sup>i</sup> Cancer prognostic p-value<sup>i</sup> Blood expression cluster Tissue expression cluster Brain expression cluster Cell line expression cluster
	- Single cell expression cluster
	- $\Box$  Num protein interactions

• Детекция мРНК и соответствующего белка в различных тканях, типах клеток и клеточных линиях

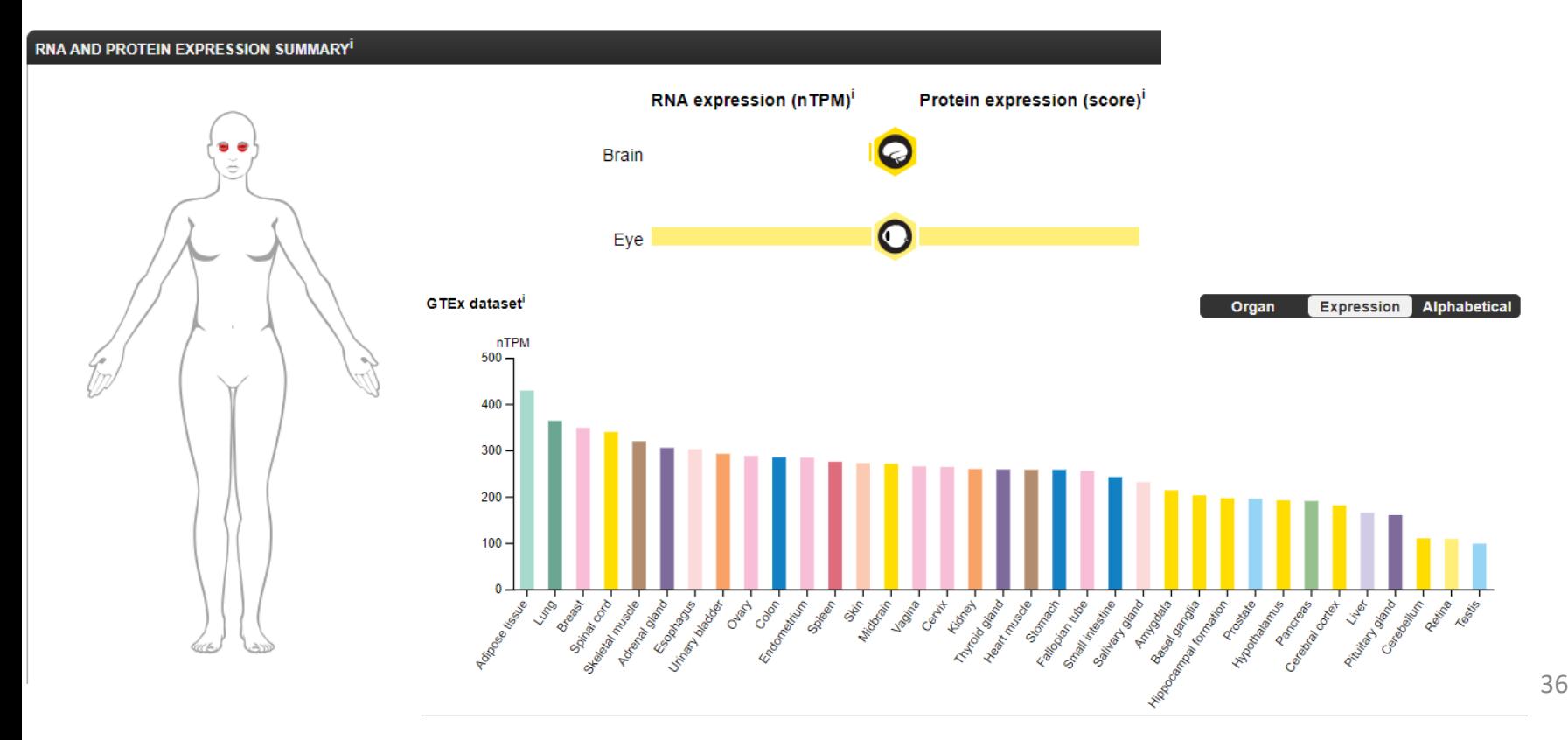

• Субклеточная локализация белка

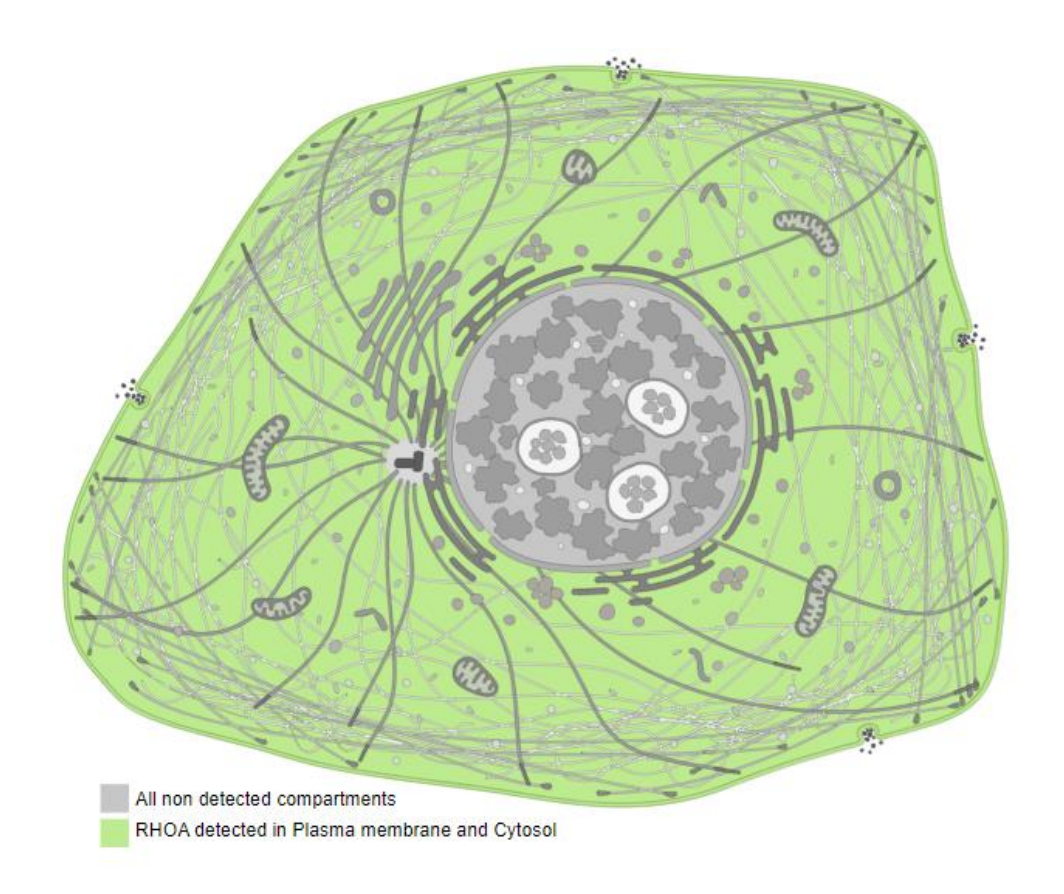

• Структура белка с популяционными и клиническими вариациями

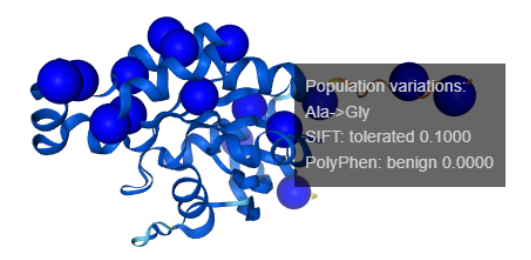

#### **Description:**

Structure prediction of P61586 from Alphafold project, version 2

#### Color scheme:

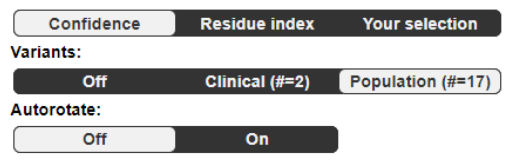

Clinical variations Pro->Ser

#### Confidence for predicted structure:

Very high (pl DDT  $> 90$ )

#### **Description:**

ging 0.7470

Structure prediction of P61586 from Alphafold project, version 2

#### Color scheme:

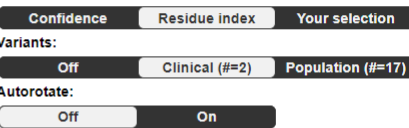

#### И многое другое!

# UniProtKB

#### [Retrieve/ID mapping](https://www.uniprot.org/id-mapping)

Сервис позволяет перевести список ID из одной номенклатуры в другую

#### **Retrieve/ID mapping**

Enter one of more IDs (100,000 max). You may also load from a text file. Separate IDs

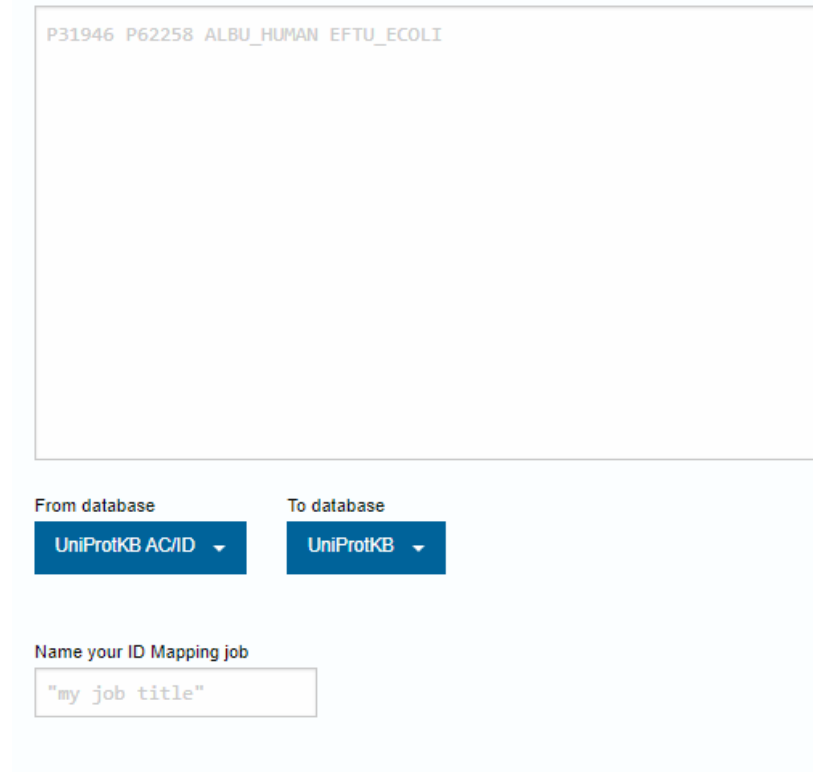

### Типы РНК в клетке

- Какие вы знаете?
- По какому принципу может идти деление?

### Типы РНК в клетке

- Тотальная РНК
- полиА
- Без фракции рРНК
- По размеру
	- Малые: микроРНК, пиРНК, мяРНК, …
- По внутриклеточной локализации
	- Ядерные
	- Цитоплазматические
	- Ассоциированные с хроматином

## Задача

- Секвенировать транскриптом
- Но в секвенатор нужно подавать ДНКбиблиотеку
- Как быть?

### Процесс

- Подготовка нужной фракции РНК
- Проверка качества РНК
- Обратная транскрипция => кДНК
- Фрагментация (~200-300 нукл)
- Секвенирование (чем глубже, тем лучше)

### Реплики

- Что это такое?
- Какие бывают?
- Зачем нужны?

#### Реплики

- Технические реплики повторный анализ одного и того же образца
- Биологические реплики такое же исследование аналогичного образца

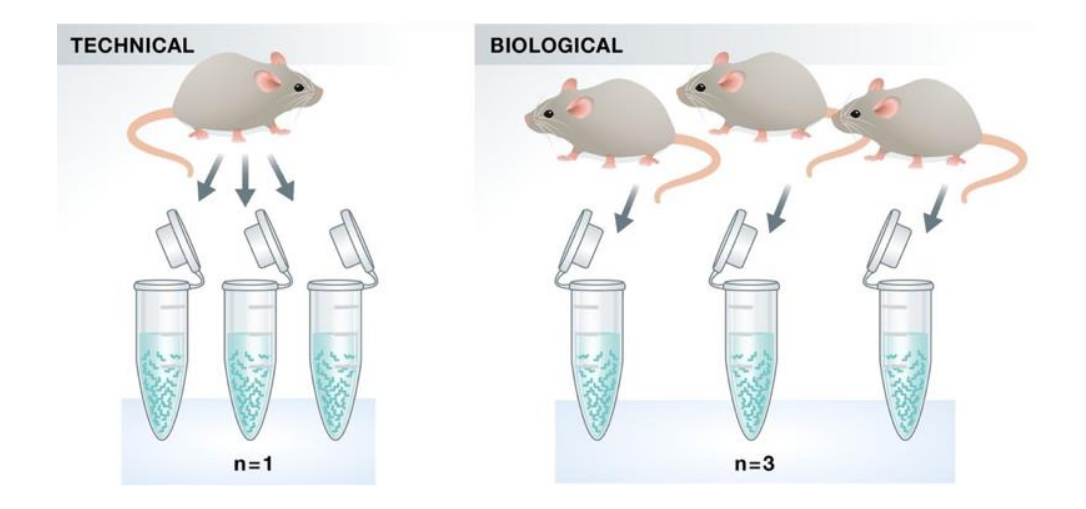

### Сколько нужно реплик?

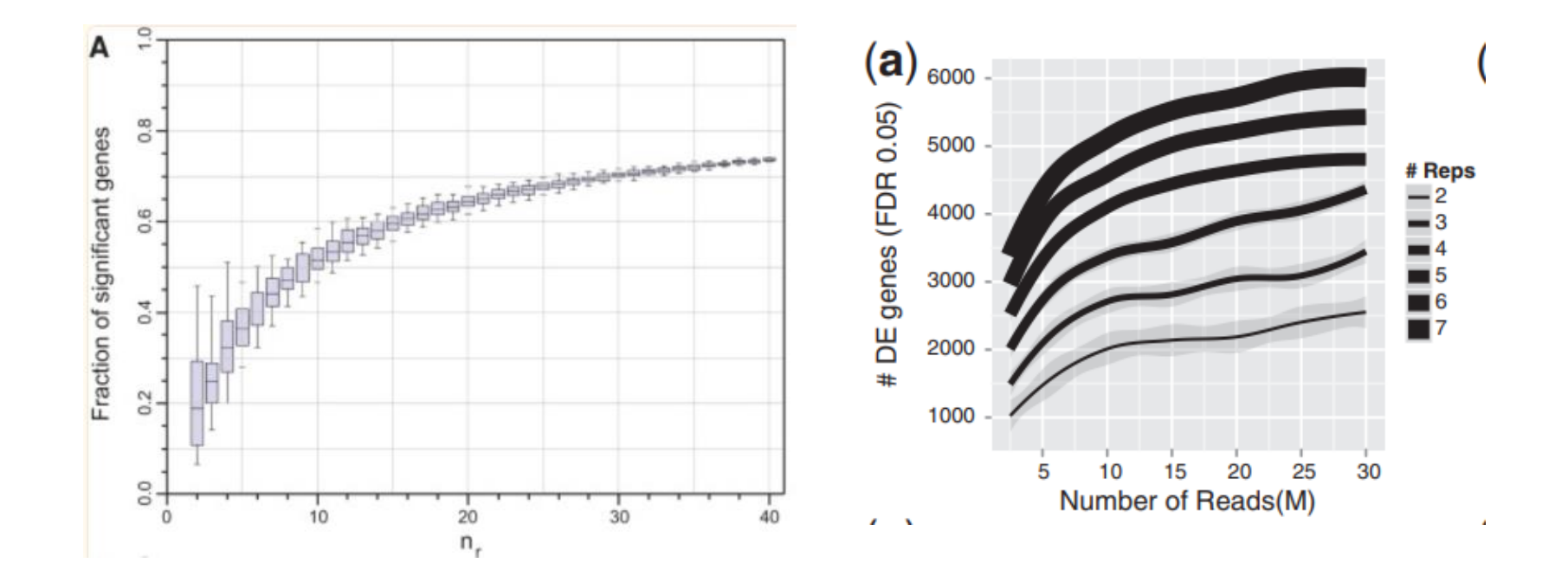

ref

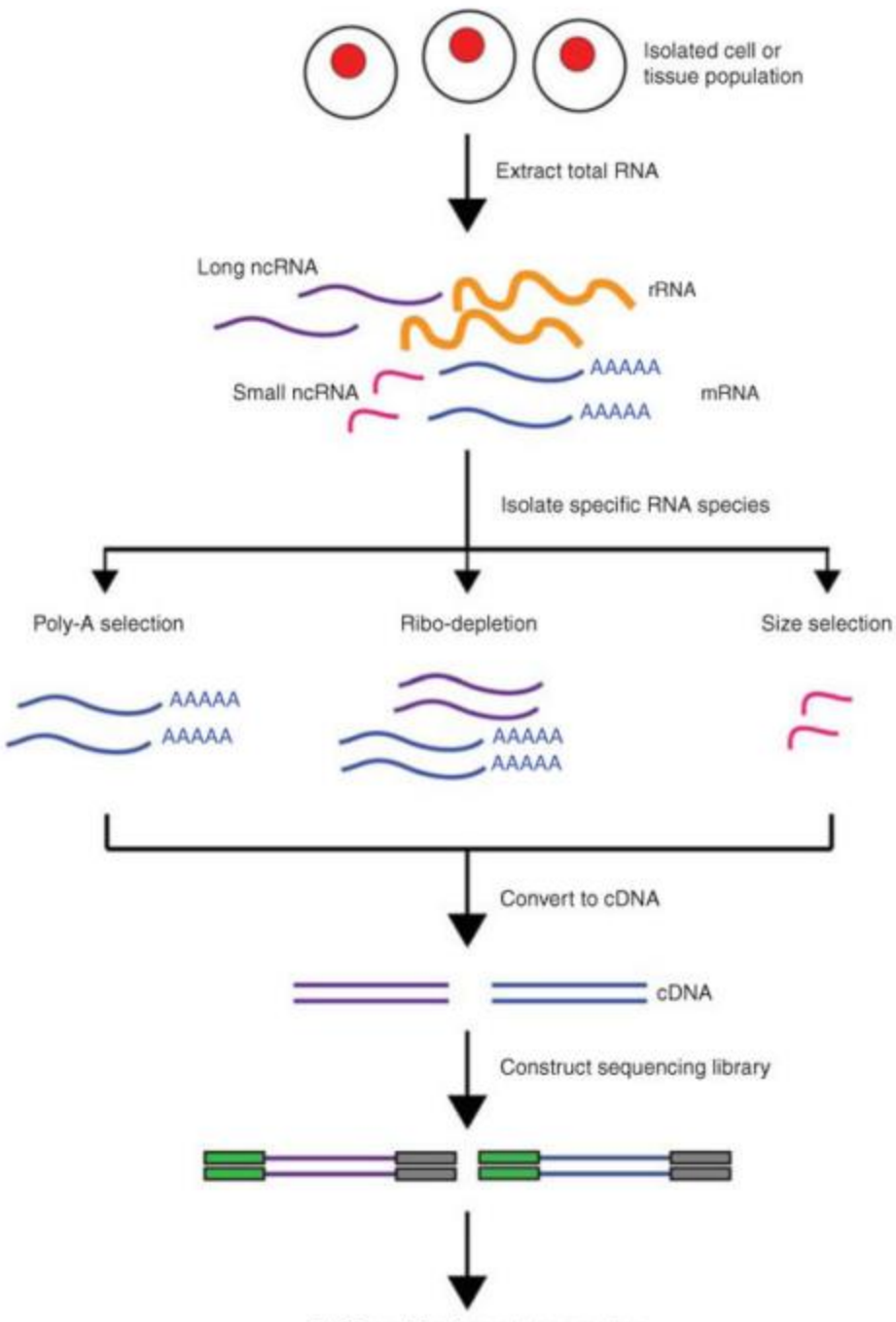

PCR amplification and sequencing

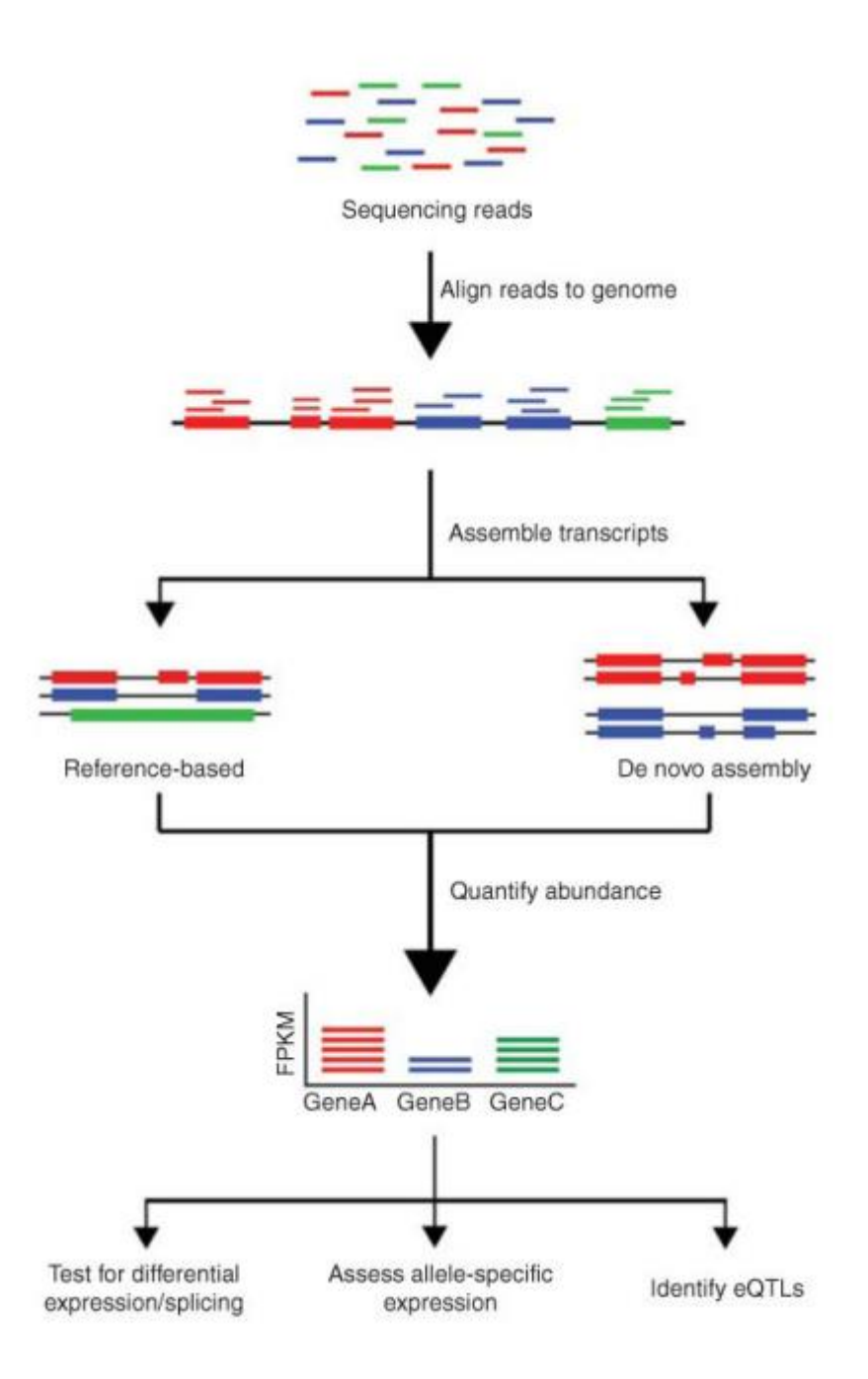

## Цепь-специфичные библиотеки

- При секвенировании сохраняем информацию о том, с какой цепи ДНК шла транскрипция
- $\bullet$  3 AUEM?

## Цепь-специфичность

#### • [мультик](https://youtube.com/watch?v=_nKWSXTC9a0)

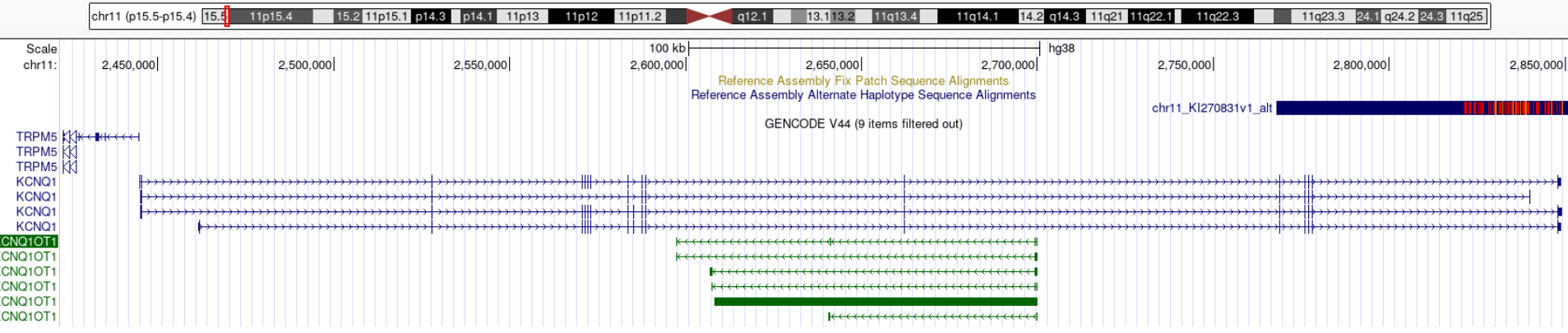

#### Анализ транскриптомов

• Первые работы – 2008 год - дрожжи

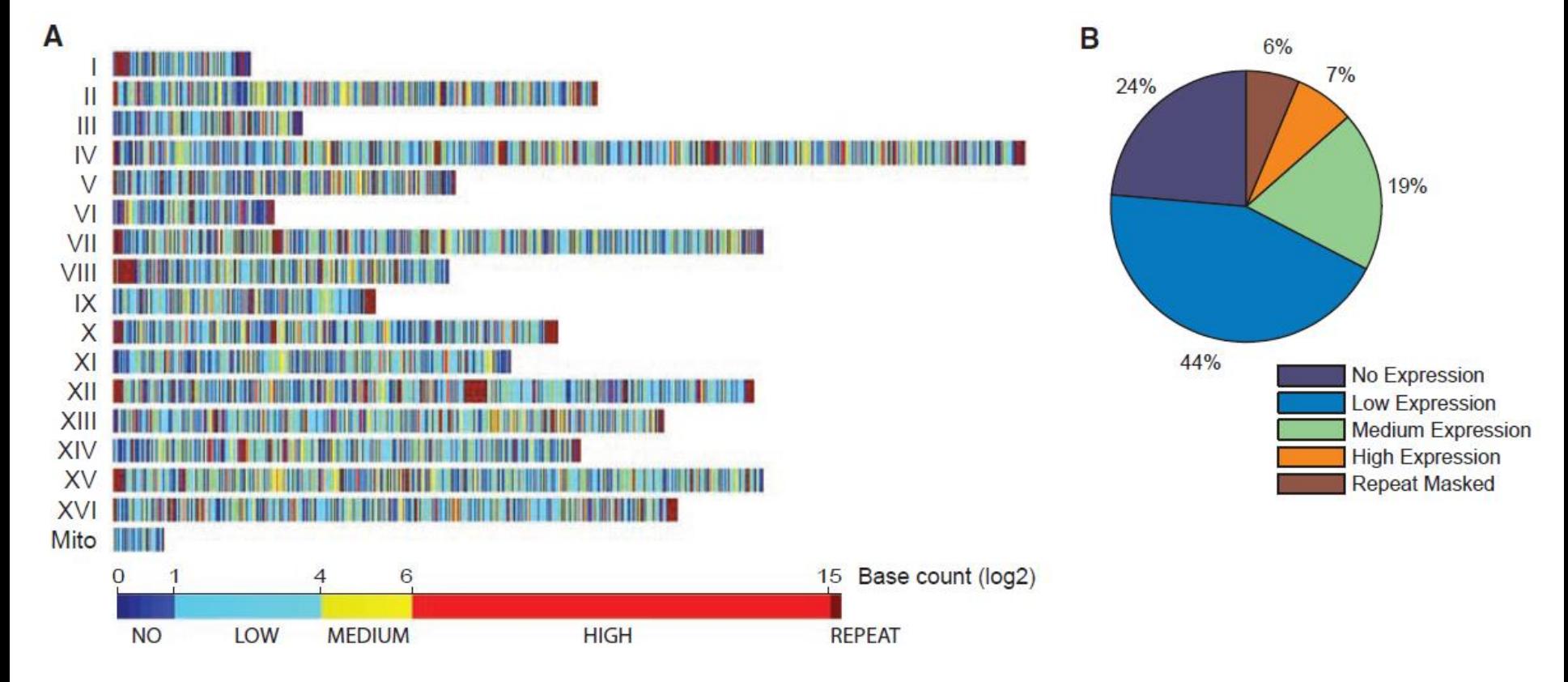

### Дифференциальная экспрессия

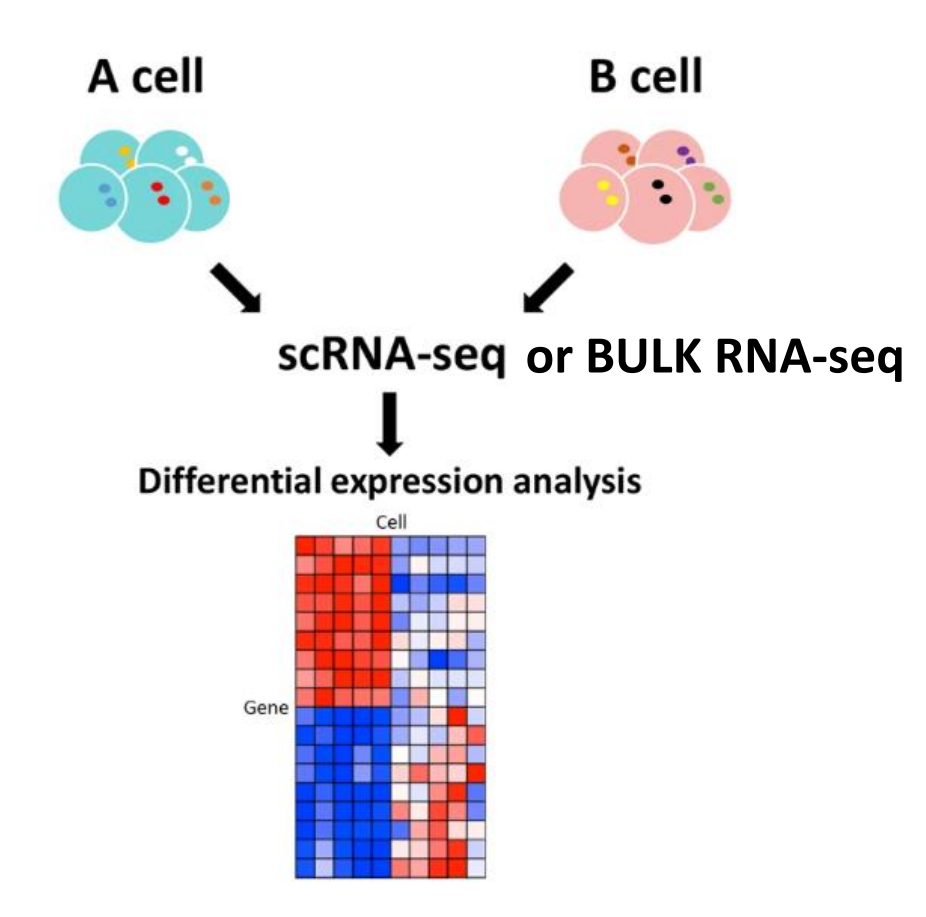

## Альтернативный сплайсинг

- APOB-100 длинный транскрипт, синтезируется в печени
- APOB-48 короткий транскрипт синтезируется в кишечнике
- Синтезирующиеся белки входят в состав разных групп липопротеинов, которые затем идут каждый своим путем метаболизма

### Некодирующие РНК

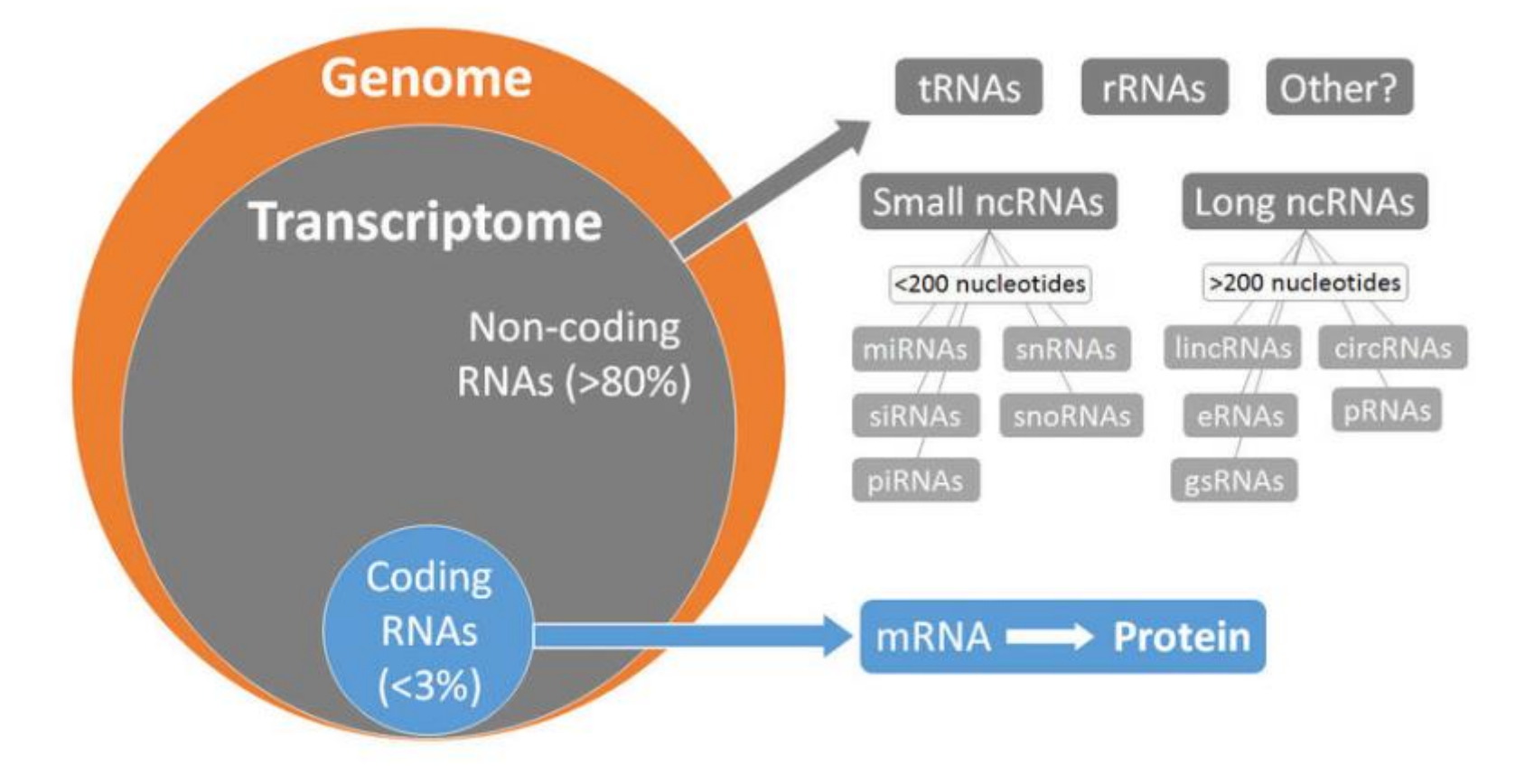

### Картирование

• Чем принципиально отличается картирование чтений экзомного секвенирования и РНКсеквенирования?

### HISAT2

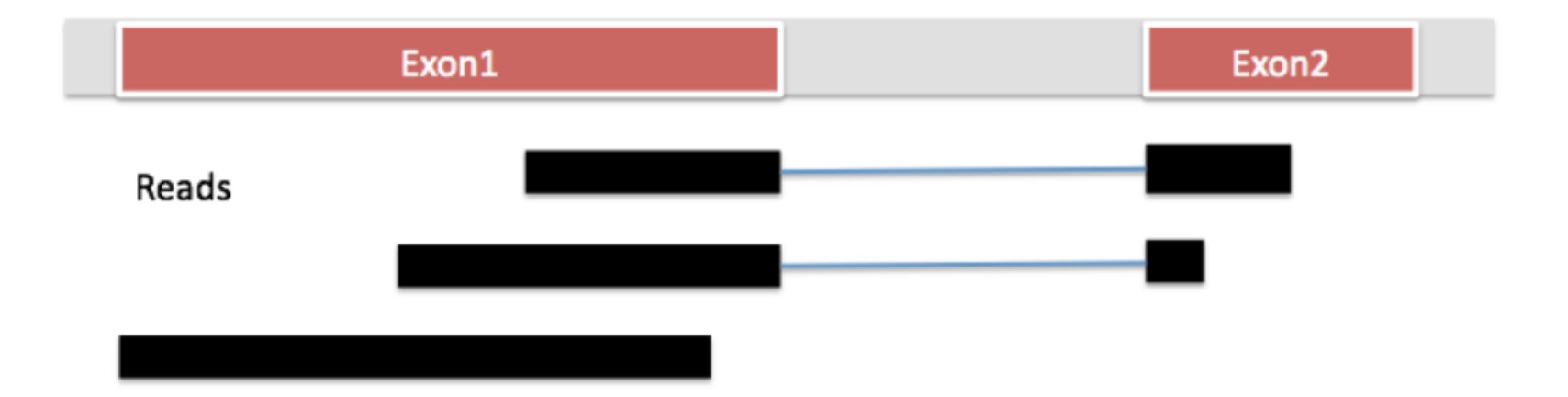

### Аннотация

• Нужно каждому гену приписать количество чтений, которые на него попали

• [Книжка](https://learn.gencore.bio.nyu.edu/)